#### **last time**

threads versus processes

pthread  $c$ reate  $-$  new thread in same process

passing values to threads

pthread join — wait for  $+$  collect thread return value

race conditions differing usually undesirable outcome based on timing details example: "lost" money

atomicity happen 'all at once'? need CPU supprort

# **anonymous feedback (1)**

"Just wanted to give some positive feedback: the in-class exercises we've been doing over the last few lectures have been extremely helpful. At least for me and the few other people I know in the class, we have felt that after each exercise we understand more and more of the lecture content. I hope those can continue to be applicable for future lessons! Thanks!"

# **anonymous feedback (2)**

"It felt for the Fork HW that there was not enough tests on the course website to truly test if code was working for all 12 tests, the debug compilation helped but not fully.…"

was surprised was an issue after given compiler flags, args test case… to investigate before next semester

"Is it possible for you to post the slides you are going to use in class before class?…"

"I would appreciate it if you could start reviewing the quizzes in class again so we can have a better understanding of what the questions asked and to solidify the concepts."

usually a time/guess how much don't understand tradeoff question

# **quiz Q2**

 $LRU$  way  $=$  way  $1$ 

```
so way 1 is modified
```

```
old value: dirty = 1 (handled by writing back)
```
new value: dirty  $= 1$  (because written to cache, but not next level yet)

so dirty bit modified

# **quiz Q3**

TLB lookup: virtual page number  $\rightarrow$  page table entry

virtual page number from  $0x56123 = 0x56$ 

? tag bits, 5 index bits, 0 offset bits in VPN

 $0x16 =$  index

### **quiz Q4–6**

example() allocated struct thread\_datas on heap

thread\_func accesses via pointer passed in

thread\_func returns pointer to part of struct

returned pointer passed to printf

# **logistical note (1)**

- I am out-of-town W-F
- Professor Brad Campbell will cover lecture
- should be a recording (but might be posted slower)

# **logistical note (2)**

lab this week can't be done remotely

if conflict, email me re: replacement assignment/etc

### **compilers move loads/stores (1)**

```
void WaitForReady() {
    do {} while (!ready);
}
```

```
WaitForOther:
 movl ready, %eax // eax \leq other ready
.L2:
 testl %eax, %eax
 ie.L2 // while (eax == 0) repeat...
```
# **compilers move loads/stores (1)**

```
void WaitForReady() {
    do {} while (!ready);
}
```

```
WaitForOther:
 movl ready, %eax // eax \leq other ready
.L2:
 testl %eax, %eax
 ie.L2 // while (eax == 0) repeat...
```
# **compilers move loads/stores (2)**

```
void WaitForOther() {
    is waiting = 1;
    do {} while (!other_ready);
    is waiting = 0;
}
```

```
WaitForOther:
 // compiler optimization: don't set is waiting to 1,
 // (why? it will be set to 0 anyway)
  movl other ready, %eax // eax \leq other ready
.L2:
  testl %eax, %eax
  je .L2 \qquad \qquad \qquad \qquad \qquad// while (eax == 0) repeat
  ...
  movl \searrow 0, is_waiting // is_waiting \lt - 0
```
# **compilers move loads/stores (2)**

```
void WaitForOther() {
    is waiting = 1;
    do {} while (!other_ready);
    is waiting = 0;
}
```

```
WaitForOther:
 // compiler optimization: don't set is waiting to 1,
 // (why? it will be set to 0 anyway)
  movl other ready, %eax // eax \leq other ready
.L2:
  testl %eax, %eax
  je .L2 \qquad \qquad \qquad \qquad \qquad// while (eax == 0) repeat
  ...
  movl \searrow 0, is_waiting // is_waiting \lt - 0
```
# **compilers move loads/stores (2)**

```
void WaitForOther() {
    is waiting = 1;
    do {} while (!other_ready);
    is waiting = 0;
}
```

```
WaitForOther:
 // compiler optimization: don't set is waiting to 1,
  // (why? it will be set to 0 anyway)
  movl other ready, %eax // eax <- other ready
.L2:
  testl %eax, %eax
  je .L2 \qquad \qquad \qquad \qquad \qquad// while (eax == 0) repeat
  ...
  movl \searrow 0, is_waiting // is_waiting \lt - 0
```
### **fixing compiler reordering?**

isn't there a way to tell compiler not to do these optimizations?

yes, but that is still not enough!

**processors** sometimes do this kind of reordering too (between cores)

### **pthreads and reordering**

many pthreads functions prevent reordering everything before function call actually happens before

includes preventing some optimizations

e.g. keeping global variable in register for too long

pthread\_create, pthread\_join, other tools we'll talk about … basically: if pthreads is waiting for/starting something, no weird ordering

implementation part 1: prevent compiler reordering

implementation part 2: use special instructions example: x86 mfence instruction

#### **some definitions**

**mutual exclusion**: ensuring only one thread does a particular thing at a time

like checking for and, if needed, buying milk

#### **some definitions**

**mutual exclusion**: ensuring only one thread does a particular thing at a time

like checking for and, if needed, buying milk

**critical section**: code that exactly one thread can execute at a time

result of critical section

#### **some definitions**

**mutual exclusion**: ensuring only one thread does a particular thing at a time

like checking for and, if needed, buying milk

**critical section**: code that exactly one thread can execute at a time

result of critical section

**lock**: object only one thread can hold at a time interface for creating critical sections

# **lock analogy**

agreement: only change account balances while wearing this hat

normally hat kept on table

put on hat when editing balance

hopefully, only one person ( $=$  thread) can wear hat a time need to wait for them to remove hat to put it on

# **lock analogy**

agreement: only change account balances while wearing this hat

normally hat kept on table

put on hat when editing balance

hopefully, only one person ( $=$  thread) can wear hat a time need to wait for them to remove hat to put it on

"lock (or acquire) the lock"  $=$  get and put on hat "unlock (or release) the lock"  $=$  put hat back on table

### **the lock primitive**

locks: an object with (at least) two operations: acquire or  $lock$  — wait until lock is free, then "grab" it release or  $unlock$  — let others use lock, wakeup waiters

typical usage: everyone acquires lock before using shared resource forget to acquire lock? weird things happen

```
Lock(account lock);
balance += ...;
Unlock(account_lock);
```
### **the lock primitive**

locks: an object with (at least) two operations: acquire or  $lock$  — wait until lock is free, then "grab" it release or  $unlock$  — let others use lock, wakeup waiters

typical usage: everyone acquires lock before using shared resource forget to acquire lock? weird things happen

```
Lock(account lock);
balance += ...;
Unlock(account_lock);
```
# **waiting for lock?**

when waiting  $-$  ideally:

not using processor (at least if waiting a while)

OS can context switch to other programs

### **pthread mutex**

```
#include <pthread.h>
```

```
pthread mutex_t account_lock;
pthread mutex init(&account lock, NULL);
   // or: pthread mutex t account lock =
                    PTHREAD MUTEX INITIALIZER;
...
pthread mutex lock(&account lock);
balance += ...;
pthread mutex unlock(&account lock);
```
#### **exercise**

```
pthread_mutex_t lock1 = PTHREAD_MUTEX_INITIALIZER;
pthread_mutex_t lock2 = PTHREAD_MUTEX_INITIALIZER;
string one =
"init one
", two =
"init two
"
;
void ThreadA() {
    pthread_mutex_lock(&lock1);
    one = "one in ThreadA"; \frac{1}{100} (A1)
    pthread_mutex_unlock(&lock1);
    pthread_mutex_lock(&lock2);
    two = "two in ThreadA"; \frac{1}{2} (A2)
    pthread_mutex_unlock(&lock2);
}
void ThreadB() {
    pthread_mutex_lock(&lock1);
    one = "one in ThreadB"; // (B1)pthread_mutex_lock(&lock2);
    two = "two in ThreadB"; \frac{\pi}{6} (B2)
    pthread_mutex_unlock(&lock2);
    pthread_mutex_unlock(&lock1);
}
```

```
exercise (alternate 1)
pthread_mutex_t lock1 = PTHREAD_MUTEX_INITIALIZER;
pthread mutex t lock2 = PTHREAD MUTEX INITIALIZER;
string one =
"init one
", two =
"init two
"
;
void ThreadA() {
     pthread_mutex_lock(&lock2);
     two = "two in ThreadA"; \frac{1}{2} (A2)
     pthread_mutex_unlock(&lock2);
     pthread_mutex_lock(&lock1);
     one = "one in ThreadA"; // (A1)pthread_mutex_unlock(&lock1);
}
void ThreadB() {
     pthread_mutex_lock(&lock1);
     one = "one in ThreadB"; // (B1)pthread_mutex_lock(&lock2);
     two = "two in ThreadB"; \frac{\pi}{6} (B2)
     pthread_mutex_unlock(&lock2);
     pthread_mutex_unlock(&lock1);
```
}

```
exercise (alternate 2)
pthread_mutex_t lock1 = PTHREAD_MUTEX_INITIALIZER;
pthread mutex t lock2 = PTHREAD MUTEX INITIALIZER;
string one =
"init one
", two =
"init two
"
;
void ThreadA() {
     pthread_mutex_lock(&lock2);
     two = "two in ThreadA"; \frac{1}{2} (A2)
     pthread_mutex_unlock(&lock2);
     pthread_mutex_lock(&lock1);
     one = "one in ThreadA"; // (A1)pthread_mutex_unlock(&lock1);
}
void ThreadB() {
     pthread_mutex_lock(&lock1);
     one = "one in ThreadB"; // (B1)pthread_mutex_unlock(&lock1);
     pthread_mutex_lock(&lock2);
     two = "two in ThreadB"; \frac{1}{2} (B2)
     pthread_mutex_unlock(&lock2);
```
}

### **preview: general sync**

lots of coordinating threads beyond locks/barriers

will talk about two general tools later: monitors/condition variables semaphores

big added feature: wait for arbitrary thing to happen

### **a bad idea**

```
one bad idea to wait for an event:
pthread_mutex_t lock = PTHREAD_MUTEX_INITIALIZER; bool ready = false;
void WaitForReady() {
     pthread_mutex_lock(&lock);
     do {
           pthread_mutex_unlock(&lock);
           /* only time MarkReady() can run */
           pthread mutex lock(&lock);
     } while (!ready);
     pthread_mutex_unlock(&lock);
}
void MarkReady() {
     pthread_mutex_lock(&lock);
     ready = true;
     pthread mutex unlock(&lock);
}
         d idea to wait for an event:<br>d_mutex_t lock = PTHREAD_MUTEX_INITIALIZER; bool ready =<br>aitForReady() {<br>nread_mutex_lock(&lock);<br>f pthread_mutex_unlock(&lock);<br>differed_mutex_unlock(&lock);<br>differed_mutex_lock(&lock);<br>hrea
```
wastes processor time; MarkReady can stall waiting for unlock

### **beyond locks**

in practice: want more than locks for synchronization

for waiting for arbtirary events (without CPU-hogging-loop): monitors semaphores

for common synchornization patterns: barriers reader-writer locks

higher-level interface: transactions

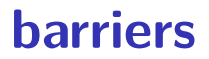

compute minimum of 100M element array with 2 processors algorithm:

compute minimum of 50M of the elements on each CPU one thread for each CPU

wait for all computations to finish

take minimum of all the minimums

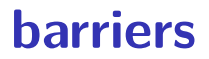

compute minimum of 100M element array with 2 processors

algorithm:

compute minimum of 50M of the elements on each CPU one thread for each CPU

wait for all computations to finish

take minimum of all the minimums

### **barriers API**

barrier.Initialize(NumberOfThreads)

barrier.Wait() — return after all threads have waited

idea: multiple threads perform computations in parallel threads wait for all other threads to call  $Wait()$ 

### **barrier: waiting for finish**

barrier.Initialize(2);

```
partial mins[0] =/* min of first
       50M elems */;
barrier.Wait();
      Thread 0
                          partial\_mins[1] =/* min of last
                                 50M elems */
                          barrier.Wait();
                                Thread 1
```

```
total min = min(
    partial_mins[0],
    partial_mins[1]
);
```

```
barriers: reuse
 results[0][0] = getInitial(0);barrier.Wait();
 results[1][0] =computeFrom(
         results[0][0],
         results[0][1]
     );
 barrier.Wait();
 results[2][0] =computeFrom(
         results[1][0],
         results[1][1]
            Thread 0
```
);

```
results[0][1] = getInitial(1);barrier.Wait();
results[1][1] =computeFrom(
        results[0][0],
        results[0][1]
    );
barrier.Wait();
results[2][1] =
    computeFrom(
        results[1][0],
        results[1][1]
    );
           Thread 1
```
```
barriers: reuse
 results[0][0] = getInitial(0);barrier.Wait();
 results[1][0] =computeFrom(
         results[0][0],
         results[0][1]
     );
 barrier.Wait();
 results[2][0] =computeFrom(
         results[1][0],
         results[1][1]
     );
            Thread 0
```

```
results[0][1] = getInitial(1);barrier.Wait();
results[1][1] =computeFrom(
        results[0][0],
        results[0][1]
    );
barrier.Wait();
results[2][1] =
    computeFrom(
        results[1][0],
        results[1][1]
    );
           Thread 1
```

```
barriers: reuse
 results[0][0] = getInitial(0);barrier.Wait();
 results[1][0] =computeFrom(
         results[0][0],
         results[0][1]
      );
 barrier.Wait();
 results[2][0] =computeFrom(
         results[1][0],
         results[1][1]
      );
            Thread 0
```

```
results[0][1] = getInitial(1);barrier.Wait();
results[1][1] =computeFrom(
        results[0][0],
        results[0][1]
    );
barrier.Wait();
results[2][1] =
    computeFrom(
        results[1][0],
        results[1][1]
    );
           Thread 1
```
# **pthread barriers**

```
pthread barrier t barrier;
pthread_barrier_init(
   &barrier,
    NULL /* attributes */,
    numberOfThreads
);
...
...
pthread barrier wait(&barrier);
```
## **exercise**

```
pthread barrier t barrier; int x = 0, y = 0;
void thread_one() {
    y = 10;
    pthread barrier wait(&barrier);
    y = x + y;
    pthread_barrier_wait(&barrier);
    pthread barrier wait(&barrier);
    printf("%d %d\nu", x, y);}
void thread two() {
    x = 20:
    pthread_barrier_wait(&barrier);
    pthread barrier wait(&barrier);
    x = x + y;
    pthread_barrier_wait(&barrier);
}
```
output? (if both run at once, barrier set for 2 threads)  $_{30}$ 

## **deadlock**

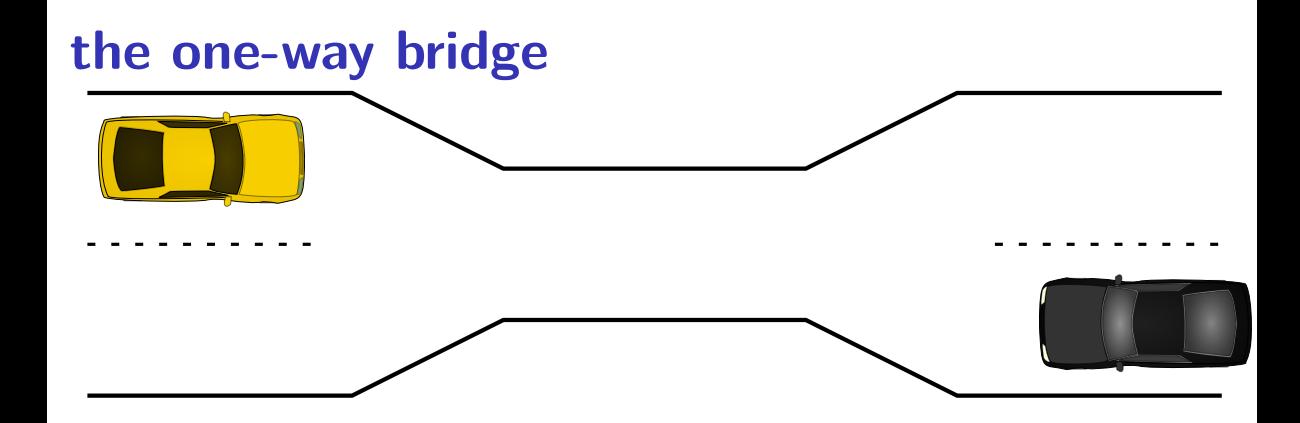

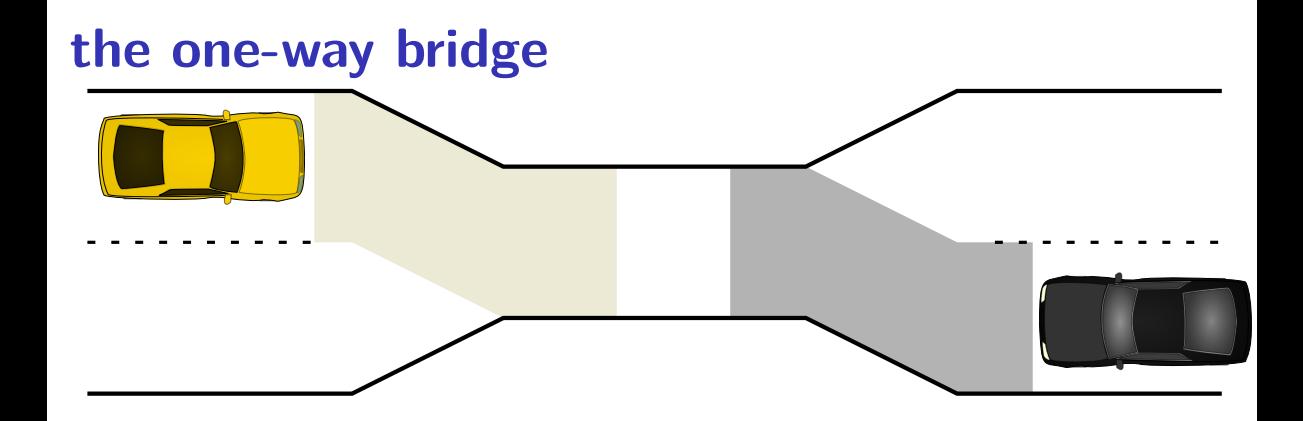

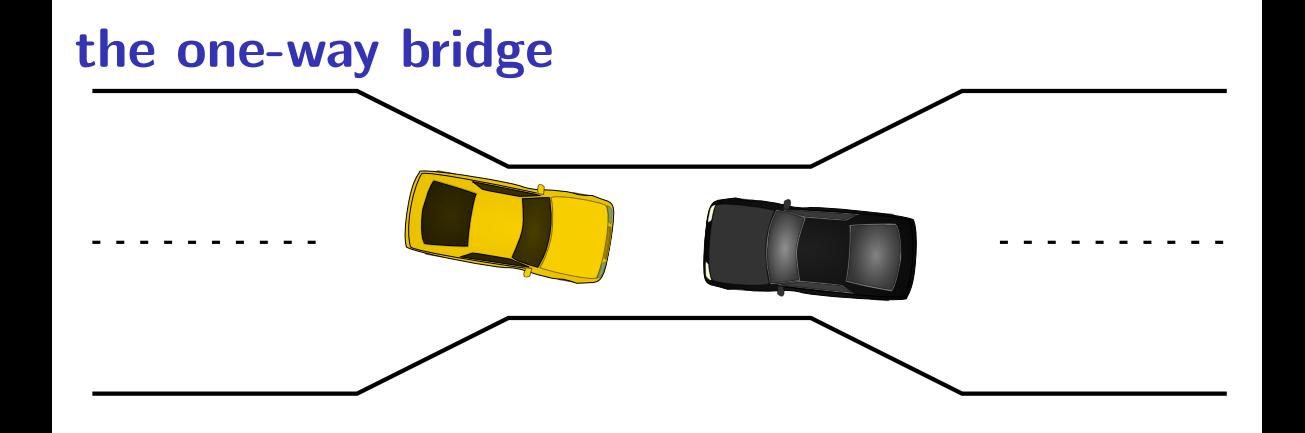

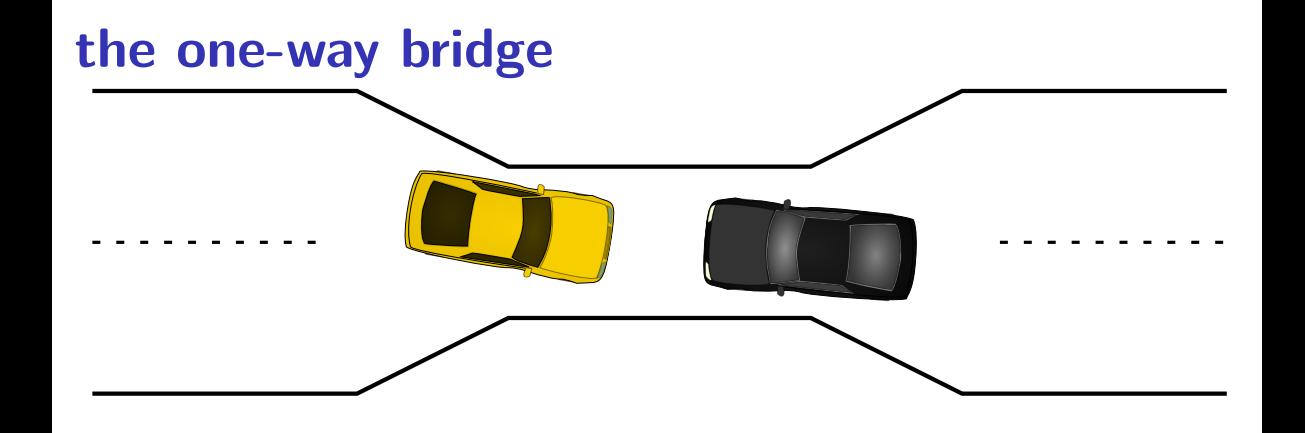

# **moving two files**

```
struct Dir {
  mutex_t lock; HashMap entries;
};
void MoveFile(Dir *from_dir, Dir *to_dir, string filename) {
  mutex_lock(&from_dir−>lock);
  mutex_lock(&to_dir−>lock);
  Map put(to dir->entries, filename,
       Map get(from dir->entries, filename));
  Map_erase(from_dir->entries, filename);
  mutex_unlock(&to_dir−>lock);
  mutex_unlock(&from_dir−>lock);
}
Thread 1: MoveFile(A, B, "foo")
Thread 2: MoveFile(B, A, "bar")
```
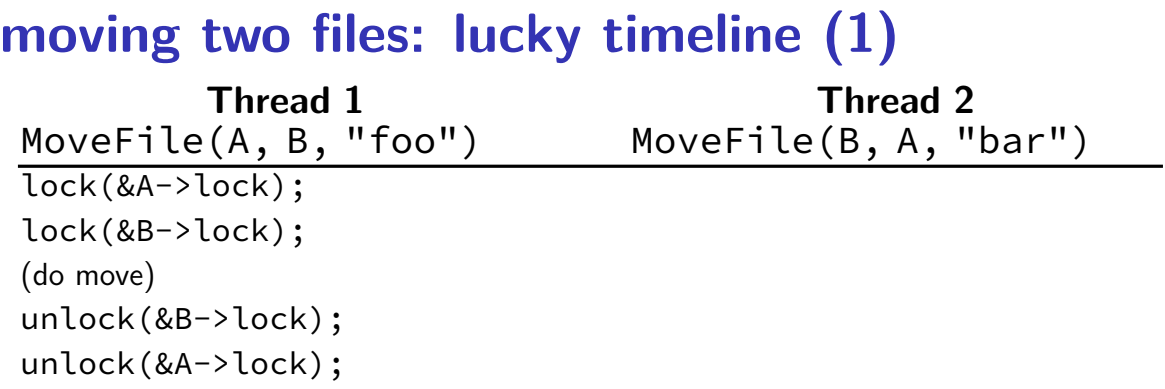

```
lock(&B->lock);
lock(&A->lock);
(do move)
unlock(&B->lock);
unlock(&A->lock);
```
**moving two files: lucky timeline (2) Thread 1 Thread 2** MoveFile(A, B, "foo") MoveFile(B, A, "bar") lock(&A->lock); lock(&B->lock); lock(&B->lock… (do move)  $(wairing for B lock)$ unlock(&B->lock); lock(&B->lock); lock(&A->lock… unlock(&A->lock);

lock(&A->lock); (do move) unlock(&A->lock); unlock( $B$ -block); and  $B$ -local ( $B$ -block); and  $B$ -local ( $B$ -block); and  $B$ -block); and  $B$ -block); and  $B$ -block( $B$ -block); and  $B$ -block( $B$ -block); and  $B$ -block( $B$ -block); and  $B$ -block( $B$ -block( $B$ -block( $B$ -

lock(&B->lock);

lock(&B->lock… stalled

(waiting for lock on B) (waiting for lock on A)

lock(&B->lock);

(waiting for lock on B) lock(&A->lock... stalled

#### lock(&B->lock… stalled

(waiting for lock on B) (waiting for lock on A)

(do move) unreachable (do move) unreachable

lock(&B->lock);

(waiting for lock on B) lock(&A->lock... stalled

unlock(&B->lock); unreachable unlock(&A->lock); unreachable unlock(&A->lock); unreachable unlock(&B->lock); unreachable

#### lock(&B->lock… stalled

(waiting for lock on B) (waiting for lock on A)

(do move) unreachable (do move) unreachable

lock(&B->lock);

(waiting for lock on B) lock(&A->lock... stalled

unlock(&B->lock); unreachable unlock(&A->lock); unreachable unlock(&A->lock); unreachable unlock(&B->lock); unreachable

Thread 1 holds A lock, waiting for Thread 2 to release B lock

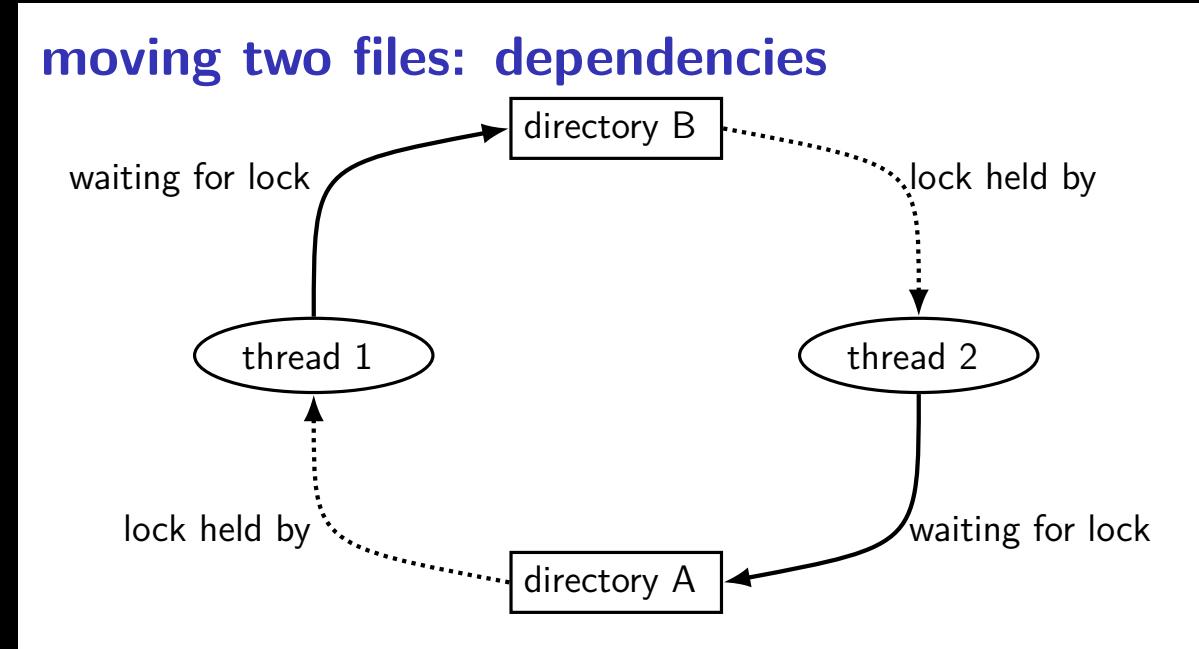

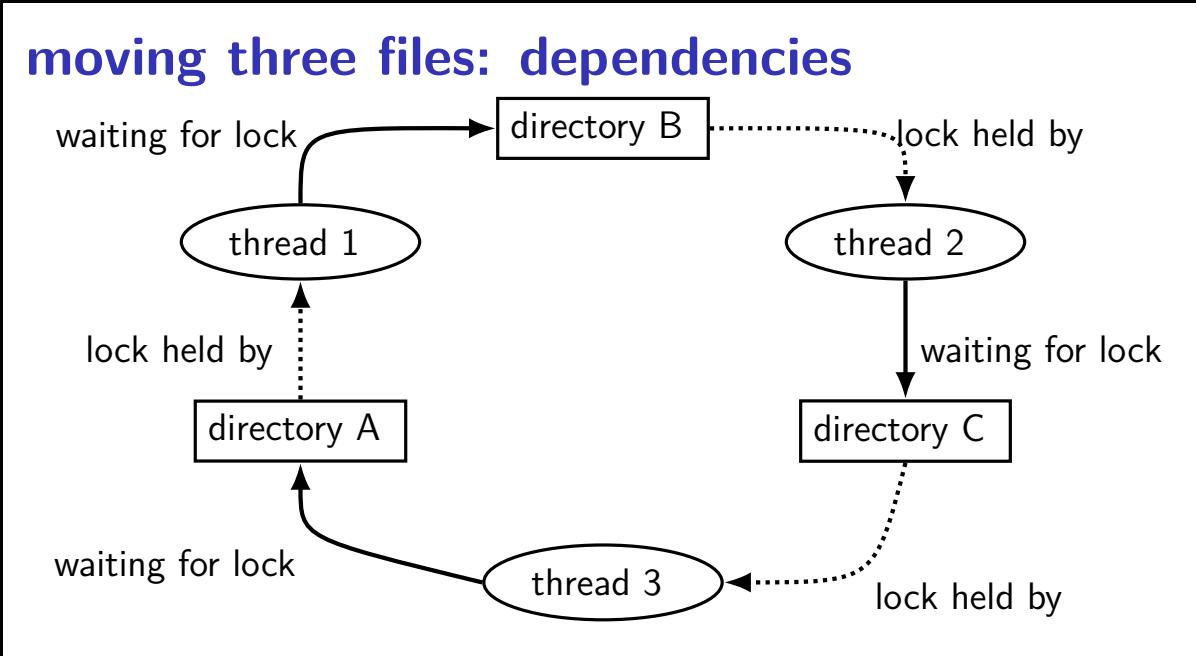

## **moving three files: unlucky timeline**

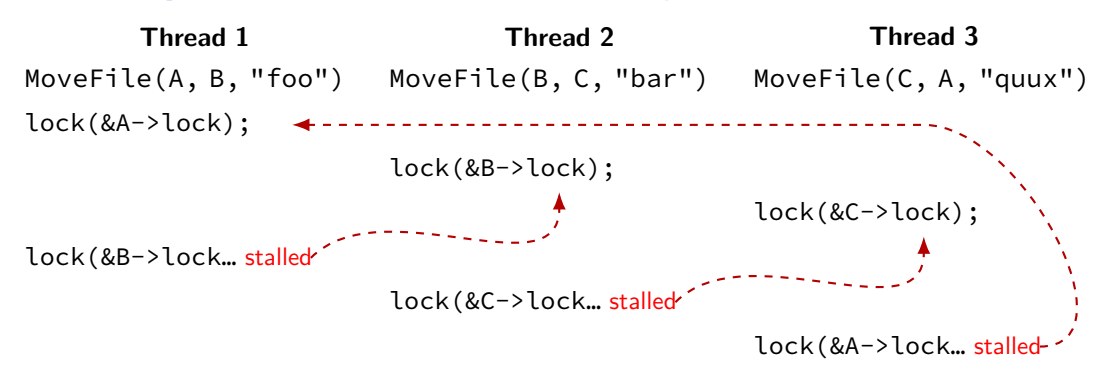

# **deadlock with free space**

AllocateOrWaitFor(1 MB) AllocateOrWaitFor(1 MB)

Free(1 MB) Free(1 MB)

Free(1 MB) Free(1 MB)

**Thread 1 Thread 2** AllocateOrWaitFor(1 MB) AllocateOrWaitFor(1 MB) (do calculation) (do calculation)

2 MB of space — deadlock possible with unlucky order

#### **deadlock with free space (unlucky case) Thread 1 Thread 2** AllocateOrWaitFor(1 MB)

AllocateOrWaitFor(1 MB… stalled

AllocateOrWaitFor(1 MB)

AllocateOrWaitFor(1 MB… stalled

## **free space: dependency graph**

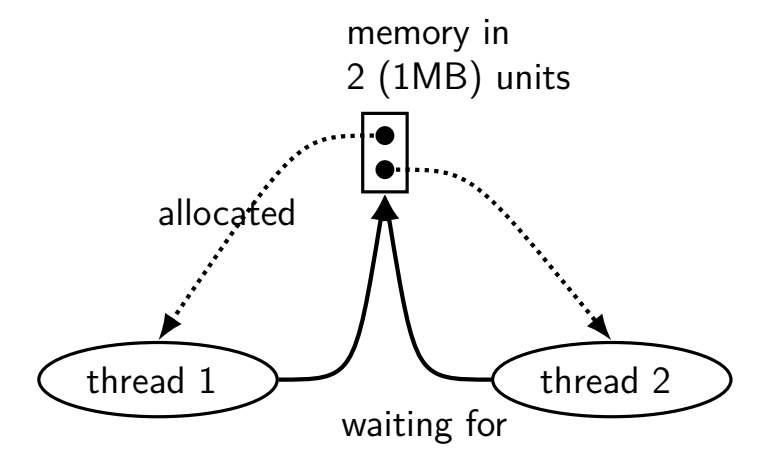

#### **deadlock with free space (lucky case) Thread 1 Thread 2** AllocateOrWaitFor(1 MB) AllocateOrWaitFor(1 MB) (do calculation) Free(1 MB);

Free(1 MB);

AllocateOrWaitFor(1 MB) AllocateOrWaitFor(1 MB) (do calculation) Free(1 MB); Free(1 MB);

**dining philosophers**

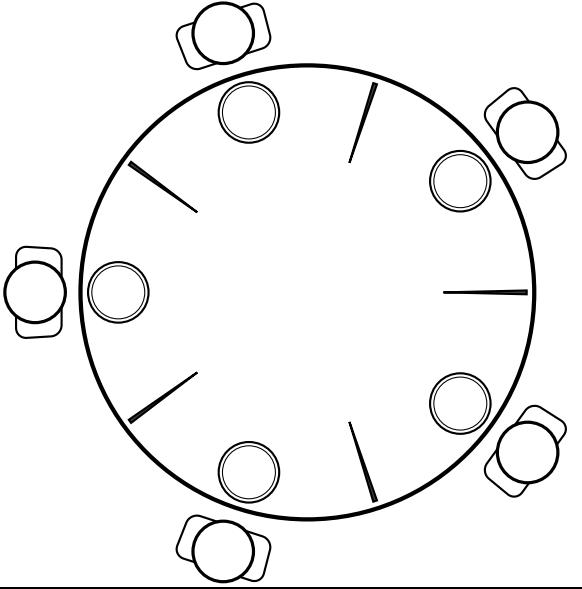

five philosophers either think or eat to eat:

grab chopstick on left, then grba chopstick on right, then then eat, then return chopsticks

**dining philosophers**

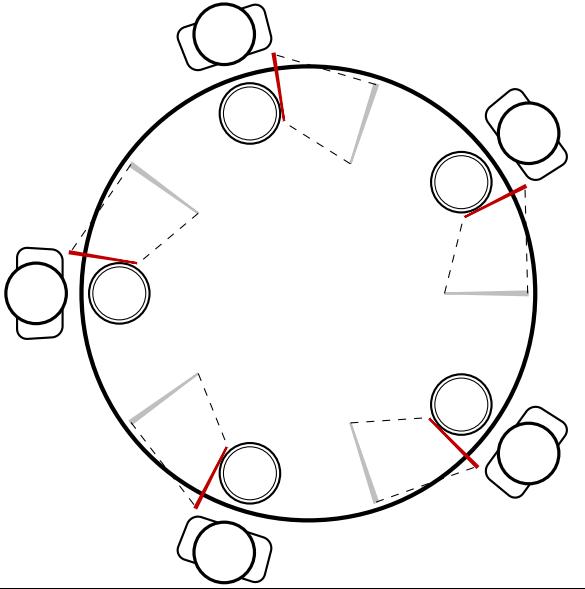

everyone eats at the same time? grab left chopstick, then…

**dining philosophers**

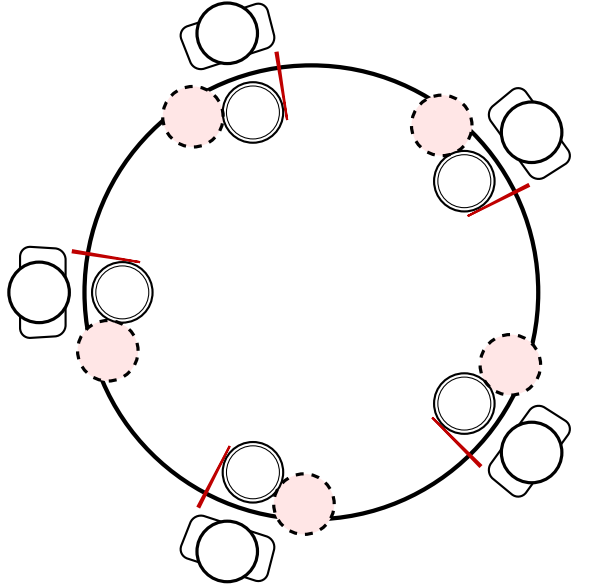

everyone eats at the same time? grab left chopstick, then try to grab right chopstick, … we're at an impasse

## **deadlock**

…

deadlock — circular waiting for resources

resource  $=$  something needed by a thread to do work locks CPU time disk space memory

often non-deterministic in practice

most common example: when acquiring multiple locks

## **deadlock**

…

deadlock — circular waiting for resources

resource  $=$  something needed by a thread to do work locks CPU time disk space memory

often non-deterministic in practice

most common example: when acquiring multiple locks

## **backup slides**

## **POSIX mutex restrictions**

pthread\_mutex rule: unlock from same thread you lock in

does this actually matter?

depends on how pthread\_mutex is implemented

## **generalizing locks: semaphores**

semaphore has a non-negative integer **value** and two operations:

#### **P()** or **down** or **wait**:

wait for semaphore to become positive (*>* 0), then decerement by 1

**V()** or **up** or **signal** or **post**: increment semaphore by 1 (waking up thread if needed)

P, V from Dutch: proberen (test), verhogen (increment)

## **semaphores are kinda integers**

semaphore like an integer, but…

#### cannot read/write directly

 $down/up$  operaion only way to access (typically) exception: initialization

#### never negative — wait instead

down operation wants to make negative? thread waits

# **reserving books**

suppose tracking copies of library book…

```
Semaphore free copies = Semaphore(3);
void ReserveBook() {
```

```
// wait for copy to be free
    free copies.down();
    ... // ... then take reserved copy
}
```

```
void ReturnBook() {
    ... // return reserved copy
    free copies.up();
    // ... then wakekup waiting thread
ጊ
```
## **counting resources: reserving books**

suppose tracking copies of same library book non-negative integer count  $=$  # how many books used?  $up = give$  back book; down  $=$  take book

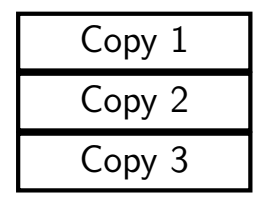

$$
free copies \boxed{3}
$$

## **counting resources: reserving books**

suppose tracking copies of same library book non-negative integer count  $=$  # how many books used?  $up = give$  back book; down  $=$  take book

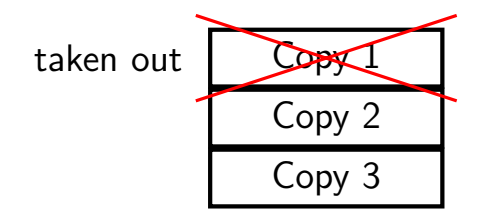

$$
free copies \times 2
$$
\nafter calling down to reserve

## **counting resources: reserving books**

suppose tracking copies of same library book non-negative integer count  $=$  # how many books used?  $up = give$  back book; down  $=$  take book

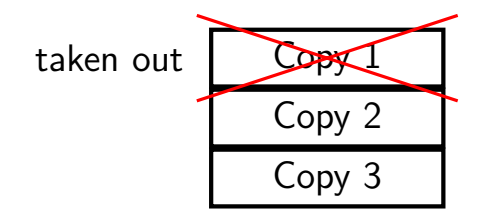

free copies  $|2|$ 

after calling down to reserve
#### **counting resources: reserving books**

suppose tracking copies of same library book non-negative integer count  $=$  # how many books used?  $up = give$  back book; down  $=$  take book

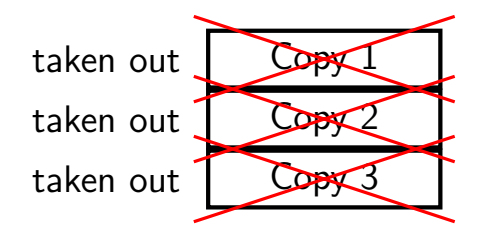

free copies  $\vert 0 \vert$ after calling down three times to reserve all copies

#### **counting resources: reserving books**

suppose tracking copies of same library book non-negative integer count  $=$  # how many books used?  $up = give$  back book; down  $=$  take book

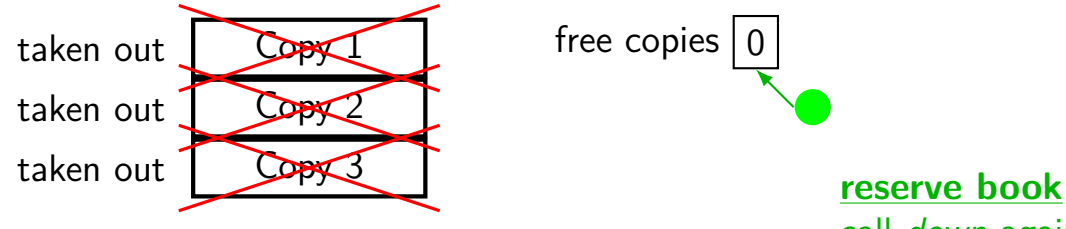

$$
free copies \boxed{0}
$$

call down again start waiting…

#### **counting resources: reserving books**

suppose tracking copies of same library book non-negative integer count  $=$  # how many books used?  $up = give$  back book; down  $=$  take book

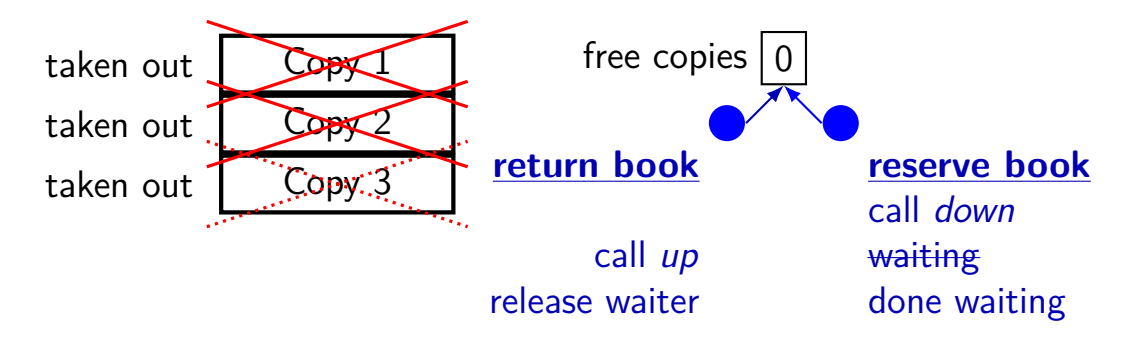

### **implementing mutexes with semaphores**

```
struct Mutex {
    Semaphore s; /* with inital value 1 *//* value = 1 --> mutex if free */
   /* value = 0 --> mutex is busy */
}
MutexLock(Mutex *m) {
   m−>s.down();
}
```

```
MutexUnlock(Mutex *m) {
    m->s.up();
}
```
### **implementing join with semaphores**

```
struct Thread {
    ...
    Semaphore finish_semaphore; /* with initial value 0 *//* value = 0: either thread not finished OR already joined */\frac{1}{x} value = 1: thread finished AND not joined \frac{x}{x}};
thread join(Thread *t) {
    t−>finish_semaphore.down();
}
\frac{1}{x} assume called when thread finishes \frac{x}{x}thread exit(Thread *t) {
    t−>finish_semaphore.up();
    \frac{1}{x} tricky part: deallocating struct Thread safely? */
}
```
## **POSIX semaphores**

```
#include <semaphore.h>
```

```
...
sem t my semaphore;
int process_shared = /* 1 if sharing between processes */;
sem init(&my semaphore, process shared, initial value);
...
sem wait(&my_semaphore); /* down */
sem post(&my semaphore); /* up */
...
sem_destroy(&my_semaphore);
```
#### **semaphore exercise**

int value; sem\_t empty, ready; // with some initial values

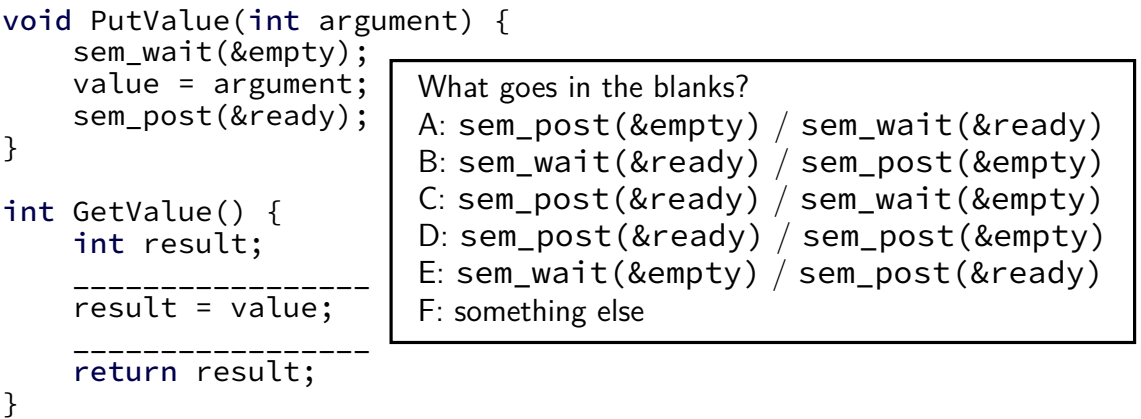

GetValue() waits for PutValue() to happen, retrieves value, then allows next PutValue().

## **semaphore exercise [solution]**

```
int value;
sem t empty, ready;
void PutValue(int argument) {
    sem_wait(&empty);
    value = argument;
    sem_post(&ready);
}
int GetValue() {
    int result;
    sem_wait(&ready);
    result = value;
    sem_post(&empty);
    return result;
}
```
#### **semaphore intuition**

What do you need to wait for? critical section to be finished queue to be non-empty array to have space for new items

what can you count that will be 0 when you need to wait?

- $#$  of threads that can start critical section now
- $#$  of threads that can join another thread without waiting
- $#$  of items in queue
- $#$  of empty spaces in array

use up/down operations to maintain count

#### **producer/consumer constraints**

consumer waits for producer(s) if buffer is empty

- producer waits for consumer(s) if buffer is full
- any thread waits while a thread is manipulating the buffer

#### **producer/consumer constraints**

consumer waits for producer(s) if buffer is empty

producer waits for consumer(s) if buffer is full

any thread waits while a thread is manipulating the buffer

#### one semaphore per constraint:

sem\_t full\_slots; // consumer waits if empty sem t empty slots; // producer waits if full sem t mutex;  $\frac{1}{2}$  either waits if anyone changing buffer FixedSizedQueue buffer;

```
sem_init(&full_slots, ..., 0 \frac{1}{x} # buffer slots initially used \frac{x}{i};
sem_init(&empty_slots, ..., BUFFER_CAPACITY);
sem_init(&mutex, ..., 1 /* # thread that can use buffer at once */);
buffer.set_size(BUFFER_CAPACITY);
...
Produce(item) {
    sem wait(&empty slots); // wait until free slot, reserve it
    sem_wait(&mutex);
    buffer.enqueue(item);
    sem_post(&mutex);
    sem post(&full slots); // tell consumers there is more data
}
Consume() {
    sem wait(&full slots); // wait until queued item, reserve it
    sem_wait(&mutex);
    item = buffer.dequeue();
    sem_post(&mutex);
    sem_post(&empty_slots); // let producer reuse item slot
    return item;
```

```
sem_init(&full_slots, ..., 0 /* # buffer slots initially used */);
sem_init(&empty_slots, ..., BUFFER_CAPACITY);
sem_init(&mutex, ..., 1 /* # thread that can use buffer at once */);
buffer.set_size(BUFFER_CAPACITY);
...
Produce(item) {
    sem wait(&empty slots); // wait until free slot, reserve it
    sem_wait(&mutex);
    buffer.enqueue(item);
    sem_post(&mutex);
    sem post(&full slots); // tell consumers there is more data
}
Consume() {
    sem wait(&full slots); // wait until queued item, reserve it
    sem_wait(&mutex);
    item = buffer.dequeue();
    sem_post(&mutex);
    sem_post(&empty_slots); // let producer reuse item slot
    return item;
```

```
sem_init(&full_slots, ..., 0 /* # buffer slots initially used */);
sem_init(&empty_slots, ..., BUFFER_CAPACITY);
sem_init(&mutex, ..., 1 /* # thread that can use buffer at once */);
buffer.set_size(BUFFER_CAPACITY);
...
Produce(item) {
    sem wait(&empty slots); // wait until free slot, reserve it
    sem_wait(&mutex);
    buffer.enqueue(item);
    sem_post(&mutex);
    sem post(&full slots); // tell consumers there is more data
}
Consume() {
    sem wait(&full slots); // wait until queued item, reserve it
    sem_wait(&mutex);
    item = buffer.dequeue();
    sem_post(&mutex);
    sem_post(&empty_slots); // let producer reuse item slot
    return item;
```

```
sem_init(&full_slots, ..., 0 \frac{1}{x} # buffer slots initially used \frac{x}{i};
sem_init(&empty_slots, ..., BUFFER_CAPACITY);
sem_init(&mutex, ..., 1 /* # thread that can use buffer at once */);
buffer.set_size(BUFFER_CAPACITY);
...
```

```
Produce(item) {
    sem wait(&empty slots); // wait until free slot, reserve it
    sem_wait(&mutex);
    buffer.enqueue(item);
    sem_post(&mutex);<br>sem_post(&full_slots);
    sem_post(&full_slots); | sem_wait(&empty_slots); | data
}
                             Can we do
                                sem_wait(&mutex);
                             instead?
```

```
Consume() {
```

```
sem wait(&full slots); // wait until queued item, reserve it
sem_wait(&mutex);
item = buffer.dequeue();
sem_post(&mutex);
sem_post(&empty_slots); // let producer reuse item slot
return item;
```

```
sem_init(&full_slots, ..., 0 \frac{1}{x} # buffer slots initially used \frac{x}{i};
sem_init(&empty_slots, ..., BUFFER_CAPACITY);
sem_init(&mutex, ..., 1 /* # thread that can use buffer at once */);
buffer.set_size(BUFFER_CAPACITY);
...
Produce(item) {
    sem wait(&empty slots); // wait until free slot, reserve it
    sem_wait(&mutex);
    buffer.enqueue(item);
    sem_post(&mutex);<br>sem_post(&full_slots);
    sem_post(&full_slots); | sem_wait(&empty_slots); | data
}
Consume() {
    sem wait(&full slots);
    sem_wait(&mutex);
    item = buffer.dequeue()sem_post(&mutex);<br>sem_post(&empty_slots);
    sem_post(&empty_slots); problem called deadlock)
    return item;
                             Can we do
                                sem_wait(&mutex);
                             instead?
                             No. Consumer waits on sem_wait(&mutex)
                             so can't sem_post(&empty_slots)
                             (result: producer waits forever
```
# **producer/consumer: cannot reorder mutex/empty**

```
ProducerReordered() {
 // BROKEN: WRONG ORDER
  sem_wait(&mutex);
  sem_wait(&empty_slots);
```

```
...
```

```
sem_post(&mutex);
```

```
Consumer() {
  sem wait(&full slots);
```
// can't finish until // Producer's sem\_post(&mutex): sem\_wait(&mutex);

...

// so this is not reached sem post(&full slots);

```
sem_init(&full_slots, ..., 0 \frac{1}{x} # buffer slots initially used \frac{x}{i};
sem_init(&empty_slots, ..., BUFFER_CAPACITY);
sem_init(&mutex, ..., 1 /* # thread that can use buffer at once */);
buffer.set_size(BUFFER_CAPACITY);
...
Produce(item) {
    sem wait(&empty slots); // wait until free slot, reserve it
    sem_wait(&mutex);
    buffer.enqueue(item);
    sem_post(&mutex);
    sem_post(&full_slots Can we do entitled consumers the more data
}
Consume() {
    sem_wait(&full_slots<mark>instead?</mark> watch?newsitem, reserve it
    sem_wait(&mutex);
    sem_ware(amacex),<br>item = buffer.dequeu Yes — post never waits
    sem_post(&mutex);
    sem_post(&empty_slots); // let producer reuse item slot
    return item;
}
                             sem_post(&full_slots);
                             sem_post(&mutex);
```
#### **producer/consumer summary**

producer: wait (down) empty\_slots, post (up) full\_slots

consumer: wait (down) full\_slots, post (up) empty\_slots

two producers or consumers? still works!

#### **atomic read-modfiy-write**

really hard to build locks for atomic load store and normal load/stores aren't even atomic…

…so processors provide read/modify/write operations

one instruction that atomically reads and modifies and writes back a value

used by OS to implement higher-level synchronization tools

## **x86 atomic exchange**

lock xchg (%ecx), %eax

atomic exchange

 $temp \leftarrow M[ECX]$ 

 $M[ECX] \leftarrow EAX$ 

 $EAX \leftarrow temp$ 

…without being interrupted by other processors, etc.

### **implementing atomic exchange**

make sure other processors don't have cache block probably need to be able to do this to keep caches in sync

do read+modify+write operation

#### **higher level tools**

usually we won't use atomic operations directly

- instead rely on OS/standard libraries using them
- (along with context switching, disabling interrupts, …)
- OS/standard libraries will provide higher-level tools like…

pthread\_join

locks (pthread mutex)

…and more

### **backup slides**

### **backup slides**

### **using atomic exchange?**

example: OS wants something done by whichever core tries first

```
does not want it started twice!
```

```
if two cores try at once, only one should do it
int global flag = 0;
void DoThingIfFirstToTry() {
   int my value = 1;
   AtomicExchange(&my_value, &global flag);
   if (my value == 0) {
       \frac{1}{x} flag was zero before, so I was first!*/
       DoThing();
   } else {
       \frac{1}{x} flag was already 1 when we exchanged \frac{x}{x}/* I was second, so some other core is handling it */}
} 71
```
### **recall: pthread mutex**

```
#include <pthread.h>
```

```
pthread_mutex_t some_lock;
pthread mutex init(&some lock, NULL);
// or: pthread mutex t some lock = PTHREAD MUTEX INITIALIZER;
...
pthread mutex lock(&some lock);
...
pthread mutex unlock(&some lock);
pthread_mutex_destroy(&some_lock);
```
## **life homework even/odd**

naive way has an operation that needs locking:

```
for (int time = 0; time < MAX ITERATIONS; ++time) {
    ... compute to grid ...
    swap(from grid, to grid);
}
```
but this alternative needs less locking:

```
Grid grids[2];
for (int time = 0; time < MAX ITERATIONS; ++time) {
    from grid = &grids[time % 2];
    to_grid = \&grids[(time % 2) + 1];... compute to_grid ...
}
```
## **life homework even/odd**

```
naive way has an operation that needs locking:
```

```
for (int time = 0; time < MAX ITERATIONS; ++time) {
    ... compute to grid ...
    swap(from grid, to grid);
}
```
but this alternative needs less locking:

```
Grid grids[2];
for (int time = 0; time < MAX ITERATIONS; ++time) {
    from grid = &grids[time % 2];
    to_grid = \&grids[(time % 2) + 1];... compute to_grid ...
}
```
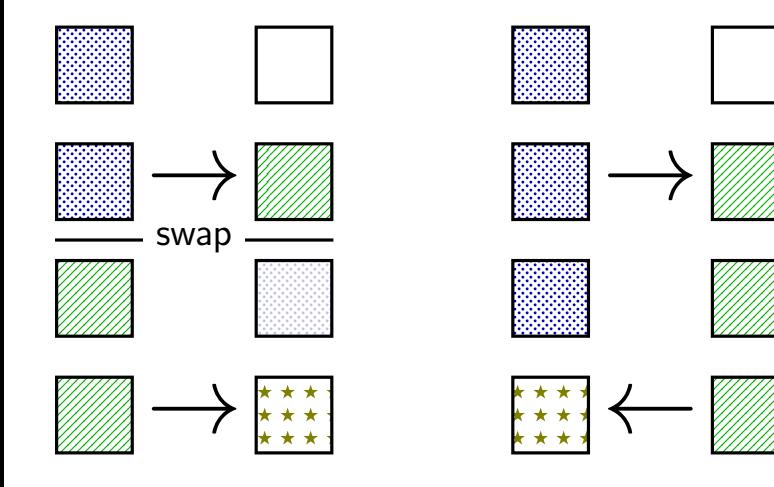

lock variable in shared memory: the lock

if 1: someone has the lock; if 0: lock is free to take acquire:

```
movl $1, %eax // %eax \leftarrow 1lock xchg %eax, the lock // swap %eax and the lock
                                      // sets the_lock to 1 (taken)
                                      \frac{1}{2} sets %eax to prior val. of the
test %eax, %eax \frac{1}{16} if the_lock wasn't 0 before:<br>ine acquire \frac{1}{16} try again
                               // try again
ret
```
release: ret

mfence // for memory order reasons movl \$0, the lock  $//$  then, set the lock to 0 (not taken

lock variable in shared memory: the lock

if 1: someone has the lock; if 0: lock is free to take

acquire: movl  $$1, %eax$  // %eax <- 1 lock xchg %eax, the lock // swap %eax and the lock // sets the\_lock to 1 (taken)  $\frac{1}{\sqrt{2\pi}}$  sets  $\frac{0}{2}$  (sext to prior val. of the test %eax, %eax  $\frac{1}{2}$  // if set lock variable to 1 (taken jne acquire  $\frac{1}{\sqrt{2}}$  read old  $\frac{1}{2}$ ret set lock variable to 1 (taken) read old value

release:<br>mfence ret

// for memory order reasons movl \$0, the lock  $//$  then, set the lock to 0 (not taken

lock variable in shared memory: the lock

if 1: someone has the lock; if 0: lock is free to take

```
acquire:
   movl $1, %eax // %eax \leftarrow 1lock xchg %eax, the lock // swap %eax and the lock
                                 // sets the_lock to 1 (taken)
                                 \frac{1}{2} of t
   test %eax, %eax // if lock was already locked retry
   jne acquire // try again
"spin" until lock is released elsewhere
   ret
```
release:<br>mfence ret

// for memory order reasons movl \$0, the lock  $//$  then, set the lock to 0 (not taken

lock variable in shared memory: the lock

if 1: someone has the lock; if 0: lock is free to take

```
acquire:
   movl $1, %eax // %eax \leftarrow 1lock xchg %eax, the lock // swap %eax and the lock
                              // sets the_lock to 1 (taken)
                              \frac{1}{2} of t
```
ret

test %eax, %eax  $\blacksquare$  release lock by setting it to 0 (not taken) jne acquire **come and allows looping acquire to finish** 

release:<br>mfence ret

// for memory order reasons movl \$0, the lock  $//$  then, set the lock to 0 (not taken

ret

lock variable in shared memory: the lock

if 1: someone has the lock; if 0: lock is free to take

```
acquire:
    movl $1, %eax // %eax \leftarrow 1lock xchg %eax, the lock // swap %eax and the lock
                                              // sets the_lock to 1 (taken)
                                              \overline{\phantom{a}} savs: the prior value of the prior value \overline{\phantom{a}} of the \overline{\phantom{a}}test %eax, %eax \begin{bmatrix} 1 & 1 \end{bmatrix} is reardering of loods (starse agrees a lood
     test seax, seax<br>jne acquire and no reordering of loads/stores across a lock
     ret
release:
    mfence // for memory order reasons
    movl $0, the lock \frac{1}{2} // then, set the lock to 0 (not taken
                           Intel's manual says:
                            or mfence instruction
```
#### **exercise: spin wait**

consider implementing 'waiting' functionality of pthread\_join

thread calls ThreadFinish() when done

complete code below:

finished: .quad 0 ThreadFinish:

ret

ThreadWaitForFinish:

\_\_\_\_\_\_\_\_\_\_\_\_\_\_\_\_\_\_\_\_\_\_\_\_\_ lock xchg %eax, finished cmp \$0, %eax \_\_\_\_ ThreadWaitForFinish ret

\_\_\_\_\_\_\_\_\_\_\_\_\_\_\_\_\_\_\_\_\_\_\_\_\_

 $A$  mfonce; mov  $51$ , finished C, mov  $50$ ,  $%$   $\frac{60}{10}$ ,  $\frac{60}{10}$ ,  $\frac{60}{10}$ ,  $\frac{60}{10}$ 

#### **exercise: spin wait**

finished: .quad 0 ThreadFinish:  $\overline{A}$ ret \_\_\_\_\_\_\_\_\_B\_\_\_\_\_\_\_\_\_\_\_\_\_\_ mov %eax, finished lock xchg %eax, finished mfence cmp \$0, %eax<br>C ThreadWaitForFinish ie ThreadWaitForFinish \_\_C\_ ThreadWaitForFinish je ThreadWaitForFinish ret ret ret

A. mfence; mov \$1, finished C. mov \$0, %eax E. je B. mov \$1, finished; mfence D. mov \$1, %eax F. jne

```
ThreadWaitForFinish: \frac{1}{2} or without using a writing instruction:
```
# **spinlock problems**

lock abstraction is not powerful enough lock/unlock operations don't handle "wait for event" common thing we want to do with threads solution: other synchronization abstractions

spinlocks waste CPU time more than needed want to run another thread instead of infinite loop solution: lock implementation integrated with scheduler

spinlocks can send a lot of messages on the shared bus more efficient atomic operations to implement locks

# **spinlock problems**

lock abstraction is not powerful enough lock/unlock operations don't handle "wait for event" common thing we want to do with threads solution: other synchronization abstractions

#### spinlocks waste CPU time more than needed

want to run another thread instead of infinite loop solution: lock implementation integrated with scheduler

spinlocks can send a lot of messages on the shared bus more efficient atomic operations to implement locks

#### **mutexes: intelligent waiting**

want: locks that wait better example: POSIX mutexes

instead of running infinite loop, give away CPU

 $lock = go to sleep, add self to list$ sleep  $=$  scheduler runs something else

unlock  $=$  wake up sleeping thread

#### **mutexes: intelligent waiting**

want: locks that wait better example: POSIX mutexes

instead of running infinite loop, give away CPU

 $lock = go to sleep, add self to list$ sleep  $=$  scheduler runs something else

unlock  $=$  wake up sleeping thread

#### **better lock implementation idea**

shared list of waiters

spinlock protects list of waiters from concurrent modification

 $lock =$  use spinlock to add self to list, then wait without spinlock unlock  $=$  use spinlock to remove item from list

#### **better lock implementation idea**

shared list of waiters

spinlock protects list of waiters from concurrent modification

 $lock =$  use spinlock to add self to list, then wait without spinlock unlock  $=$  use spinlock to remove item from list

```
struct Mutex {
    SpinLock guard_spinlock;
    bool lock_taken = false;
    WaitQueue wait queue;
};
```

```
struct Mutex {
    SpinLock guard spinlock;
    bool lock taken = false;
    WaitQueue wait queue;
};
```
spinlock protecting lock\_taken and wait queue only held for very short amount of time (compared to mutex itself)

```
struct Mutex {
    SpinLock guard_spinlock;
    bool lock_taken = false;
    WaitQueue wait queue;
};
```
tracks whether any thread has locked and not unlocked

```
struct Mutex {
    SpinLock guard_spinlock;
    bool lock_taken = false;
    WaitQueue wait queue;
};
```
list of threads that discovered lock is taken and are waiting for it be free these threads are not runnable

```
struct Mutex {
   SpinLock guard_spinlock;
    bool lock_taken = false;
    WaitQueue wait queue;
};
```

```
LockMutex(Mutex *m) {
  LockSpinlock(&m->guard_spinlock);
  if (m->lock_taken) {
    put current thread on m->wait_queue
    mark current thread as waiting
    \frac{\pi}{3} xv6: myproc()->state = SLEEPING; */
    UnlockSpinlock(&m->guard_spinlock);
    run scheduler (context switch)
  } else {
    m->lock_taken = true;
    UnlockSpinlock(&m->guard_spinlock);
```

```
UnlockMutex(Mutex *m) {
  LockSpinlock(&m->guard_spinlock);
  if (m->wait_queue not empty) {
    remove a thread from m->wait_queue
    mark thread as no longer waiting
    \frac{x}{x} xv6: myproc()->state = RUNNABLE; *
  } else {
     m->lock_taken = false;
  }
UnlockSpinlock(&m->guard_spinlock);
} 83
```

```
struct Mutex {
    SpinLock guard_spinlock;
    bool lock_taken = false;
    WaitQueue wait queue;
};
```
instead of setting lock\_taken to false choose thread to hand-off lock to

```
LockMutex(Mutex *m) {
  LockSpinlock(&m->guard_spinlock);
  if (m->lock_taken) {
    put current thread on m->wait_queue
    mark current thread as waiting
    \frac{\pi}{3} xv6: myproc()->state = SLEEPING; */
    UnlockSpinlock(&m->guard_spinlock);
    run scheduler (context switch)
  } else {
    m->lock_taken = true;
    UnlockSpinlock(&m->guard_spinlock);
```

```
UnlockMutex(Mutex *m) {
  LockSpinlock(&m->guard_spinlock);
  if (m->wait_queue not empty) {
    remove a thread from m->wait_queue
    mark thread as no longer waiting
    \frac{x}{x} xv6: myproc()->state = RUNNABLE; *
  } else {
     m->lock_taken = false;
  }
UnlockSpinlock(&m->guard_spinlock);
} 83
```

```
struct Mutex {
   SpinLock guard_spinlock;
    bool lock_taken = false;
    WaitQueue wait queue;
};
```
subtly: if UnlockMutex runs here on another core need to make sure scheduler on the other core doesn't switch to thread while it is still running (would 'clone' thread/mess up registers)

```
LockMutex(Mutex *m) {
  LockSpinlock(&m->guard_spinlock);
  if (m->lock_taken) {
    put current thread on m->wait_queue
    mark current thread as waiting
   \frac{\pi}{3} xv6: myproc()->state = SLEEPING; */
    UnlockSpinlock(&m->guard_spinlock);
    run scheduler (context switch)
  } else {
    m->lock_taken = true;
    UnlockSpinlock(&m->guard_spinlock);
                                              UnlockMutex(Mutex *m) {
                                                LockSpinlock(&m->guard_spinlock);
                                                if (m->wait_queue not empty) {
                                                  remove a thread from m->wait_queue
                                                  mark thread as no longer waiting
                                                  \frac{1}{x} xv6: myproc()->state = RUNNABLE; *
                                                } else {
                                                   m->lock_taken = false;
                                                }
                                              UnlockSpinlock(&m->guard_spinlock);
} 83
```

```
struct Mutex {
   SpinLock guard_spinlock;
    bool lock_taken = false;
    WaitQueue wait queue;
};
```

```
LockMutex(Mutex *m) {
  LockSpinlock(&m->guard_spinlock);
  if (m->lock_taken) {
    put current thread on m->wait_queue
    mark current thread as waiting
   \frac{\pi}{3} xv6: myproc()->state = SLEEPING; */
    UnlockSpinlock(&m->guard_spinlock);
    run scheduler (context switch)
  } else {
    m->lock_taken = true;
    UnlockSpinlock(&m->guard_spinlock);
```

```
UnlockMutex(Mutex *m) {
  LockSpinlock(&m->guard_spinlock);
  if (m->wait_queue not empty) {
    remove a thread from m->wait_queue
    mark thread as no longer waiting
    \frac{1}{x} xv6: myproc()->state = RUNNABLE; *
  } else {
     m->lock_taken = false;
  }
UnlockSpinlock(&m->guard_spinlock);
} 83
```
# **mutex and scheduler subtly**

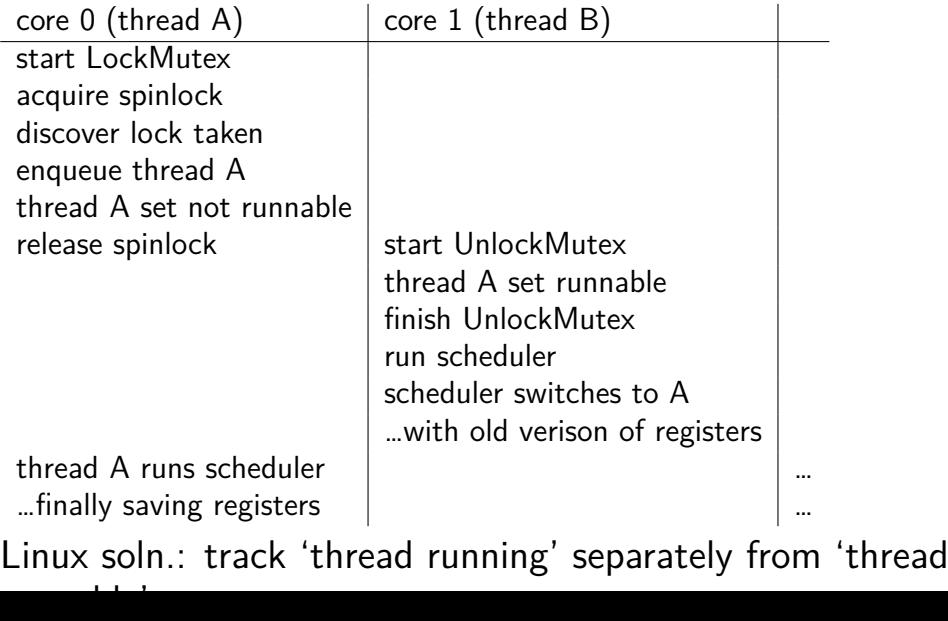

# **mutex and scheduler subtly**

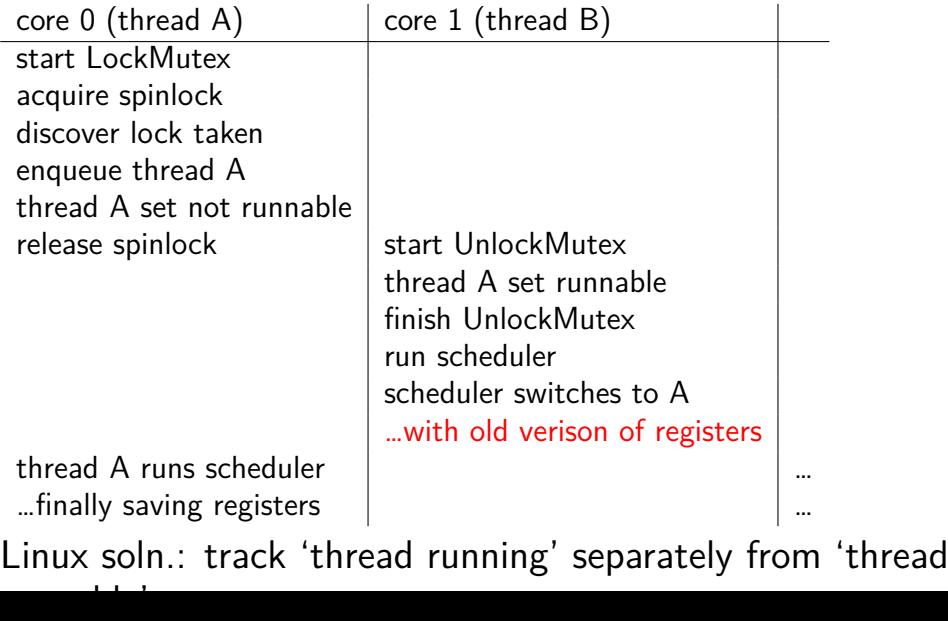

# **mutex efficiency**

'normal' mutex **uncontended** case:

lock: acquire  $+$  release spinlock, see lock is free unlock: acquire  $+$  release spinlock, see queue is empty

not much slower than spinlock

# **implementing locks: single core**

intuition: context switch only happens on interrupt timer expiration, I/O, etc. causes OS to run

solution: disable them reenable on unlock

# **implementing locks: single core**

intuition: context switch only happens on interrupt timer expiration, I/O, etc. causes OS to run

solution: disable them reenable on unlock

x86 instructions:

- $cli$  disable interrupts
- sti enable interrupts

# **naive interrupt enable/disable (1)**

}

Lock() { **disable interrupts** }

# **naive interrupt enable/disable (1)**

}

```
Lock() {
    disable interrupts
}
```
Unlock() { **enable interrupts**

problem: user can hang the system:

```
Lock(some_lock);
while (true) {}
```

```
naive interrupt enable/disable (1)
 Lock() {
     disable interrupts
 }
                             Unlock() {
                                 enable interrupts
                             }
problem: user can hang the system:
             Lock(some_lock);
             while (true) {}
problem: can't do I/O within lock
             Lock(some_lock);
             read from disk
                 /* waits forever for (disabled) interrupt
                    from disk IO finishing */
```
# **naive interrupt enable/disable (2)**

}

Lock() { **disable interrupts** }

# **naive interrupt enable/disable (2)**

}

Lock() { **disable interrupts** }

# **naive interrupt enable/disable (2)**

}

Lock() { **disable interrupts** }

```
naive interrupt enable/disable (2)
 Lock() {
     disable interrupts
 }
                             Unlock() {
                                 enable interrupts
                             }
problem: nested locks
         Lock(milk lock);
         if (no milk) {
            Lock(store lock):
             buy milk
             Unlock(store_lock);
            /* interrupts enabled here?? */
         }
         Unlock(milk_lock);
```
# **C++ containers and locking**

can you use a vector from multiple threads?

…question: how is it implemented?

# **C++ containers and locking**

can you use a vector from multiple threads?

…question: how is it implemented? dynamically allocated array reallocated on size changes

# **C++ containers and locking**

can you use a vector from multiple threads?

…question: how is it implemented? dynamically allocated array reallocated on size changes

can access from multiple threads …as long as not append/erase/etc.?

assuming it's implemented like we expect… but can we really depend on that? e.g. could shrink internal array after a while with no expansion save memory?

#### **C++ standard rules for containers**

multiple threads can read anything at the same time

can only read element if no other thread is modifying it

can safely add/remove elements if no other threads are accessing container

(sometimes can safely add/remove in extra cases)

exception: vectors of bools — can't safely read and write at same time

might be implemented by putting multiple bools in one int

# **a simple race**

```
thread_A:
    movl $1, x \frac{1}{x} x \leftarrow 1 */
    movl y, %eax /* return y */ret
                                           thread_B:
                                               movl $1, y \frac{x}{y} \frac{y}{-1} \frac{x}{y}movl x, %eax /* return x */ret
```

```
x = y = 0;
pthread create(&A, NULL, thread A, NULL);
pthread create(&B, NULL, thread B, NULL);
pthread_join(A, &A_result); pthread_join(B, &B_result);
printf("A:%d B:%d\n", (int) A result, (int) B result):
```
# **a simple race**

```
thread_A:
    movl $1, x \frac{1}{x} x \leftarrow 1 \frac{x}{x}movl y, %eax /* return y */ret
                                           thread_B:
                                                movl $1, y \frac{x}{y} /* y <- 1 */
                                                movl x, %eax /* return x */ret
```

```
x = y = 0;
pthread create(&A, NULL, thread A, NULL);
pthread create(&B, NULL, thread B, NULL);
pthread_join(A, &A_result); pthread_join(B, &B_result);
printf("A:%d B:%d\n", (int) A_result, (int) B_result);
```
if loads/stores atomic, then possible results:

 $A:1 \text{ B}:1 \longrightarrow$  both moves into x and y, then both moves into eax execute A:0 B:1 — thread A executes before thread B A:1 B:0 — thread B executes before thread A  $_{91}$ 

# **a simple race: results**

```
thread_A:
     movl $1, x \frac{1}{x} x \leftarrow 1 */
     movl y, %eax /* return y */ret
                                             thread_B:
                                                  movl $1, y \frac{1}{2} y \frac{1}{2} y \frac{1}{2} +/
                                                  movl x, %eax /* return x */ret
```

```
x = v = 0:
pthread_create(&A, NULL, thread_A, NULL);
pthread create(&B, NULL, thread B, NULL);
pthread join(A, &A result); pthread join(B, &B result);
printf("A:%d B:%d\n", (int) A result, (int) B result);
```
my desktop, 100M trials:

| frequency $\vert$ result |                       |                                                     |    |
|--------------------------|-----------------------|-----------------------------------------------------|----|
|                          |                       | $99823739$   A:0 B:1   ('A executes before B')      |    |
|                          |                       | 171 161   A:1 B:0   ('B executes before A')         |    |
|                          |                       | $4706$   A:1 B:1   ('execute moves into x+y first') |    |
|                          | $394$   A:0 B:0   ??? |                                                     | 92 |

# **a simple race: results**

```
thread_A:
     movl $1, x \frac{\pi}{3} /* x <- 1 */
     movl y, %eax /* return y */ret
                                               thread_B:
                                                    movl $1, y \frac{1}{2} y \frac{1}{2} y \frac{1}{2} \frac{1}{2}movl x, %eax /* return x */ret
```

```
x = v = 0:
pthread_create(&A, NULL, thread_A, NULL);
pthread_create(&B, NULL, thread_B, NULL);
pthread join(A, &A result); pthread join(B, &B result);
printf("A:%d B:%d\n", (int) A result, (int) B result);
```
my desktop, 100M trials:

| frequency $\vert$ result |                       |                                                     |    |
|--------------------------|-----------------------|-----------------------------------------------------|----|
|                          |                       | $99823739$   A:0 B:1   ('A executes before B')      |    |
|                          |                       | 171 161   A:1 B:0   ('B executes before A')         |    |
|                          |                       | $4706$   A:1 B:1   ('execute moves into x+y first') |    |
|                          | $394$   A:0 B:0   ??? |                                                     | 92 |
## **why reorder here?**

```
thread_A:
    movl $1, x /* x \leftarrow 1 */movl y, %eax \frac{x}{r} return y \frac{x}{r}ret
                                          thread_B:
                                               movl $1, y \frac{x}{y} /* y <- 1 */
                                               movl x, %eax /* return x */ret
```
#### thread A: faster to load y right now!

…rather than wait for write of x to finish

## **why load/store reordering?**

fast processor designs can execute instructions out of order

goal: do something instead of waiting for slow memory accesses, etc.

more on this later in the semester

## **GCC: preventing reordering example (1)**

```
void Alice() {
    int one = 1;
    atomic store(&note from alice, &one, __ATOMIC_SEQ_CST);
    do {
    } while (__atomic_load_n(&note_from_bob, __ATOMIC_SEQ_CST));
    if (no_milk) {++milk;}
}
```

```
Alice:
  movl $1, note_from_alice
  mfence
.L2:
  movl note_from_bob, %eax
  testl %eax, %eax
  jne .L2
  ...
```
## **GCC: preventing reordering example (2)**

```
void Alice() {
    note from alice = 1;
    do {
        __atomic_thread_fence(__ATOMIC_SEQ_CST);
    } while (note_from_bob);
    if (no milk) \{++milk;\}}
Alice:
  movl $1, note from alice // note from alice \langle -1 \rangle.L3:
  mfence // make sure store is visible to other cores before
          // on x86: not needed on second+ iteration of loop
  cmpl \Diamond0, note_from_bob // if (note_from_bob == 0) repeat f
  jne .L3
  cmpl $0, no_milk
```
# **exercise: fetch-and-add with compare-and-swap**

}

exercise: implement fetch-and-add with compare-and-swap

```
compare and swap(address, old value, new value) {
    if (memory[address] == old value) {
        memory[address] = new value;return true; // x86: set ZF flag
    } else {
        return false; // x86: clear ZF flag
    }
```
### **solution**

```
long my fetch and add(long *p, long amount) {
    long old value;
   do {
        old value = *p;
   while (!compare_and_swap(p, old_value, old_value + amount);
    return old_value;
}
```
...

}

```
void
acquire(struct spinlock *lk)
{
  pushcli(); // disable interrupts to avoid deadlock.
  ...
  // The xchg is atomic.
  while(xchg(&lk−>locked, 1) != 0)
    ;
  // Tell the C compiler and the processor to not move loads or sto
  // past this point, to ensure that the critical section's memory
  // references happen after the lock is acquired.
  \mathsf{sync}\ \mathsf{synchronic}();
```
}

```
void
acquire(struct spinlock *lk)
{
 pushcli(); // disable intervals to avoid deadlock....
 // The xchg is atomic.
 while(xchg(&lk−>locked, 1) != 0)
   ;
  \frac{1}{\sqrt{1-\frac{1}{2}}\cos\theta} or sto
```
 $\frac{1}{\sqrt{2}}$  don't let us be interrupted after while have the lock emory // problem: interruption might try to do something with the lock  $-\frac{1}{2}$  ... but that can never succeed until we release the lock  $\cdot$  . …but we won't release the lock until interruption finishes

```
void
acquire(struct spinlock *lk)
{
  pushcli(); // disable interrupts to avoid deadlock.
  ...
  // The xchg is atomic.
  while(xchg(&lk−>locked, 1) != 0)
    ;
  // Tell the C compiler and the processor to not move loads or sto
  // past this point, to ensure that the critical section's memory
  // references happen after the lock is acquired.
  __sync_synchr<mark>owkater</mark>
  __sync_syncnr xchg wraps the lock xchg instruction
}
                same loop as before
```

```
void
acquire(struct spinlock *lk)
{
  pushcli(); // disable interrupts to avoid deadlock.
  ...
  // The xchg is atomic.
  while(xchg(&lk−>locked, 1) != 0)
    ;
  // Tell the C compiler and the processor to not move loads or sto
  // past this point, to ensure that the critical sectionle \etaemory
  \mathbb{Z}/\mathbb{Z} avoid load store reordering (including by compiler)
  \frac{1}{2}on x86 \frac{1}{2}cha alone
  -- on x86, xchg alone is enough to avoid processor's reordering
}
     (but compiler may need more hints)
```
#### void

release(struct spinlock \*lk)

...  $//$  Tell the C compiler and the processor to not move loads or sto // past this point, to ensure that all the stores in the critical // section are visible to other cores before the lock is released. // Both the C compiler and the hardware may re-order loads and // stores; \_\_sync\_synchronize() tells them both not to.  $\mathsf{sync}\ \mathsf{synchronic}();$ 

// Release the lock, equivalent to  $lk$ ->locked = 0. // This code can't use a C assignment, since it might // not be atomic. A real OS would use C atomics here. asm volatile("movl \$0, %0" : "+m" (lk−>locked) : );

popcli();

}

#### void

}

release(struct spinlock \*lk)

...  $//$  Tell the C compiler and the processor to not move loads or sto // past this point, to ensure that all the stores in the critical // section are visible to other cores before the lock is released. // Both the C compiler and the hardware may re-order loads and // stores; sync synchronize() tells them both not to.  $\frac{1}{3}$  sync $\frac{1}{3}$  synchronize();

// Release the lock, equivalent to  $lk$ ->locked = 0. // This code can't use a C assignment, since it might // not be atomic. A real OS would use C atomics here. asm volturns into instruction to tell processor not to reorder popcli $\forall$ ; plus tells compiler not to reorder

#### void

}

release(struct spinlock \*lk)

...  $//$  Tell the C compiler and the processor to not move loads or sto // past this point, to ensure that all the stores in the critical // section are visible to other cores before the lock is released. // Both the C compiler and the hardware may re-order loads and // stores; \_\_sync\_synchronize() tells them both not to.  $\mathsf{sync}\ \mathsf{synchronic}();$ 

// Release the lock, equivalent to  $lk$ ->locked = 0. // This code can't use a C assignment, since it might // not be atomic. A real OS would use C atomics here. asm volatile("movl \$0, %0" : "+m" (lk−>locked) : ); popcli( turns into mov of constant 0 into lk−>locked

#### void

}

release(struct spinlock \*lk)

...  $//$  Tell the C compiler and the processor to not move loads or sto // past this point, to ensure that all the stores in the critical // section are visible to other cores before the lock is released. // Both the C compiler and the hardware may re-order loads and // stores; sync synchronize() tells them both not to. \_\_sync\_synchronize();

// Release the lock, equivalent to  $lk$ ->locked = 0. // This code can't use a C assignment, since it might // not be atomic. A real OS would use C atomics here. asm v<del>oletile("movl \$0, %0" : "+m" (lk−>leeked) : );</del>  $ppc$ l $\mathsf{L}_{\mathsf{U}},$ reenable interrupts (taking nested locks into account)

## **fetch-and-add with CAS (1)**

```
compare−and−swap(address, old_value, new_value) {
    if (memory[address] == old value) {
        memory[address] = new value;return true;
    } else {
        return false;
    }
}
```
long my fetch and add(long \*pointer, long amount)  $\{ \ldots \}$ 

implementation sketch:

fetch value from pointer old compute in temporary value result of addition new try to change value at pointer from old to new [compare-and-swap] if not successful, repeat  $101$ 

# **fetch-and-add with CAS (2)**

```
long my_fetch_and_add(long *p, long amount) {
    long old value;
    do {
        old value = *p;
   } while (!compare_and_swap(p, old_value, old_value + amount);
    return old_value;
}
```
#### **exercise: append to singly-linked list**

ListNode is a singly-linked list

assume: threads only append to list (no deletions, reordering)

use compare-and-swap(pointer, old, new): atomically change \*pointer from old to new return true if successful return false (and change nothing) if \*pointer is not old

void append\_to\_list(ListNode \*head, ListNode \*new last node) { ... }

## **append to singly-linked list**

```
\frac{1}{x} assumption: other threads may be appending to list,
               but nodes are not being removed, reordered, etc.
 */
void append_to_list(ListNode *head, ListNode *new_last_node) {
  memory ordering_fence();
  ListNode *current last node:
  do {
    current last node = head;
    while (current last node−>next) {
      current_last_node = current_last_node−>next;
    }
  } while (
    !compare−and−swap(&current last node−>next,
                       NULL, new last node)
  );
}
```
### **some common atomic operations (1)**

```
// x86: emulate with exchange
test and set(address) {
    old value = memory[address];
   memory[address] = 1;
    return old_value != 0; // e.g. set ZF flag
}
```

```
// x86: xchg REGISTER, (ADDRESS)
exchange(register, address) {
    temp = memory[address];memory[address] = register;
    register = temp;
}
```
### **some common atomic operations (2)**

```
// x86: mov OLD VALUE, %eax; lock cmpxchg NEW VALUE, (ADDRESS)
compare−and−swap(address, old_value, new_value) {
    if (memory[address] == old value) {
       memory[address] = new value;return true; // x86: set ZF flag
    } else {
        return false; // x86: clear ZF flag
    }
}
```

```
// x86: lock xaddl REGISTER, (ADDRESS)
fetch−and−add(address, register) {
    old value = memory[address];
    memory[address] += register;
    register = old_value;
}
```
#### **common atomic operation pattern**

try to do operation, …

detect if it failed

if so, repeat

atomic operation does "try and see if it failed" part

#### **cache coherency states**

extra information for each cache block overlaps with/replaces valid, dirty bits

stored in each cache

update states based on reads, writes and heard messages on bus different caches may have different states for same block

## **MSI state summary**

**Modified** value may be different than memory and I am the only one who has it

**Shared** value is the same as memory

**Invalid** I don't have the value; I will need to ask for it

## **MSI scheme**

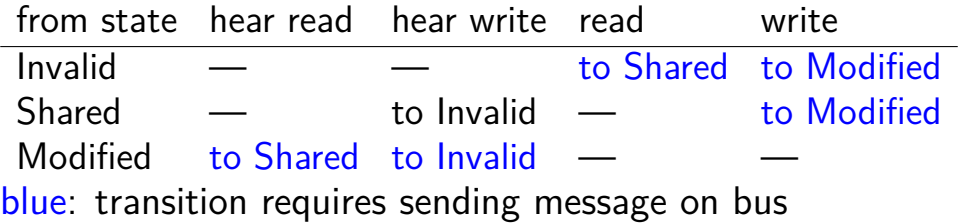

## **MSI scheme**

from state hear read hear write read write Invalid — — to Shared to Modified Shared — to Invalid — to Modified Modified — to Shared — to Invalid blue: transition requires sending message on bus example: write while Shared must send write — inform others with Shared state then change to Modified

## **MSI scheme**

from state hear read hear write read write Invalid — — to Shared to Modified Shared — to Invalid — to Modified Modified to Shared to Invalid — blue: transition requires sending message on bus example: write while Shared must send write — inform others with Shared state then change to Modified example: hear write while Shared change to Invalid can send read later to get value from writer example: write while Modified  $\frac{1}{2}$  nothing to do — no other CPU can have a computed  $\frac{111}{2}$ 

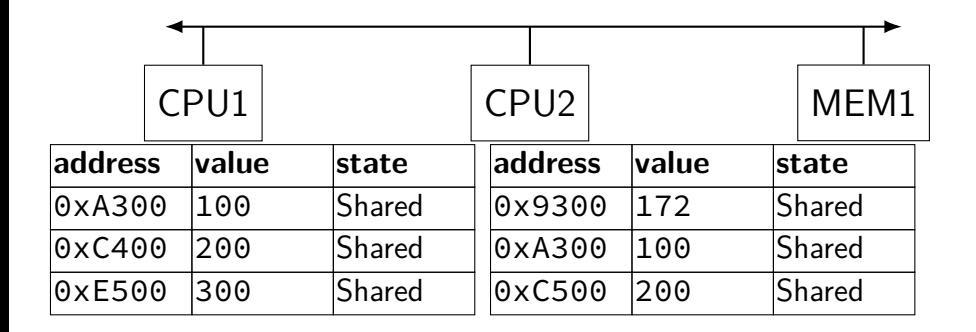

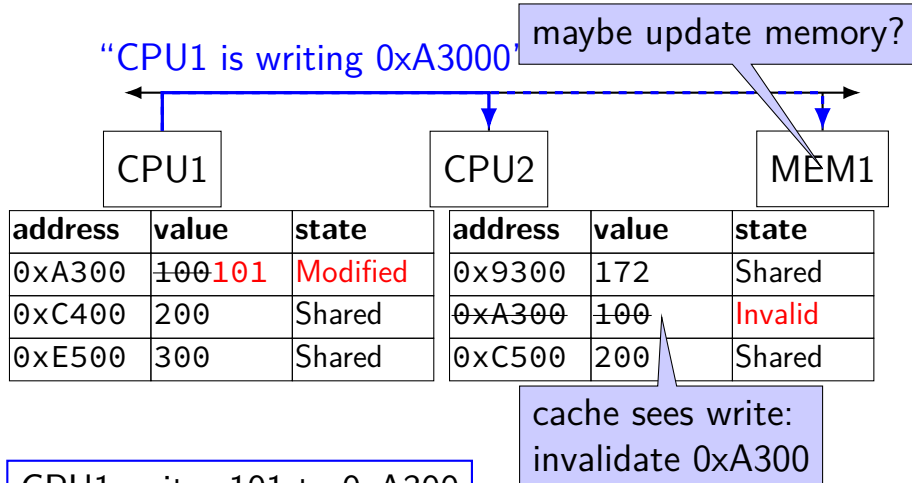

CPU1 writes 101 to 0xA300

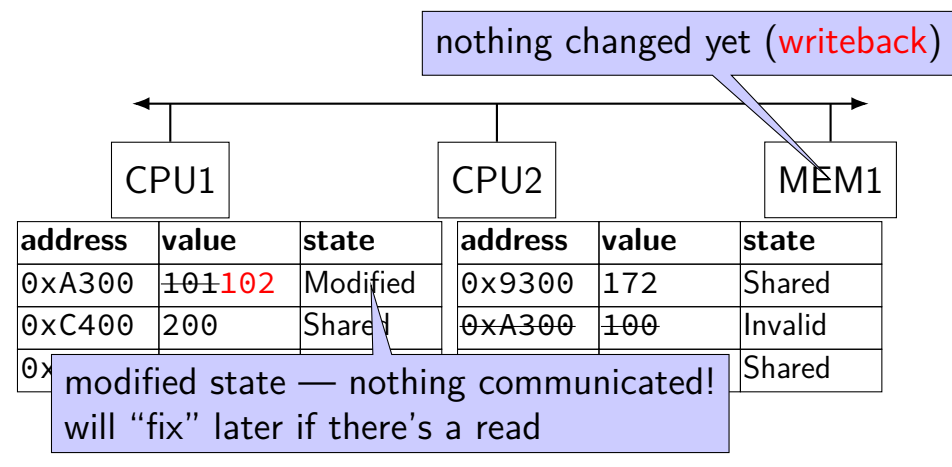

CPU1 writes 102 to 0xA300

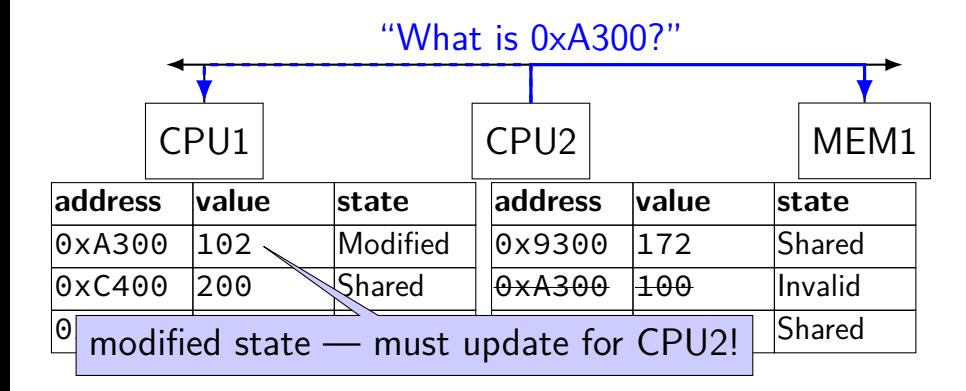

CPU2 reads 0xA300

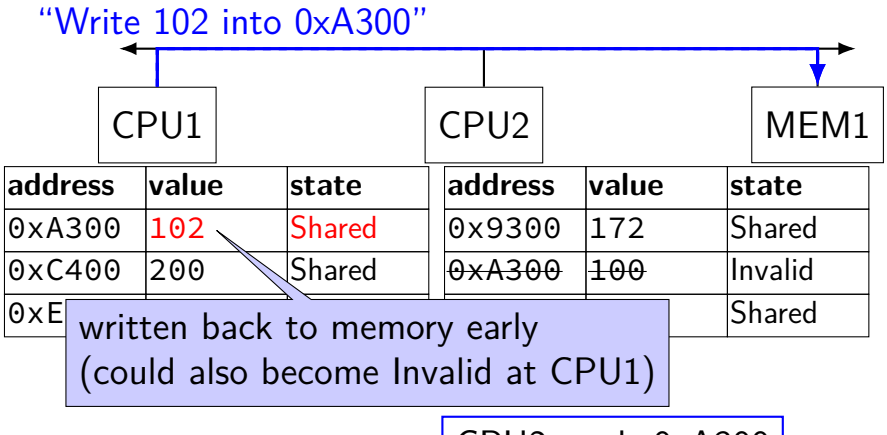

CPU2 reads 0xA300

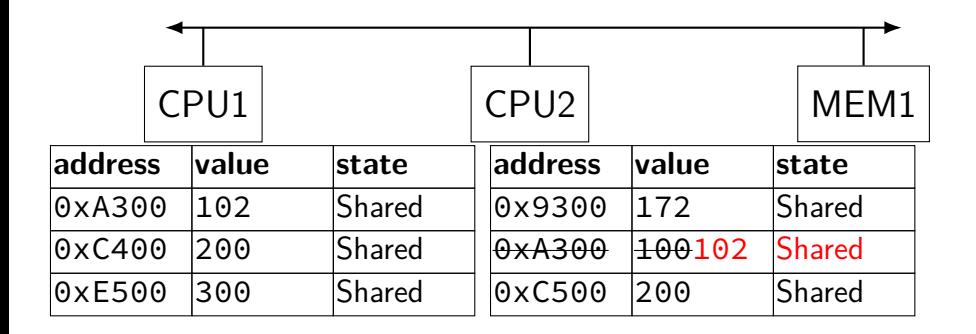

## **MSI: update memory**

to write value (enter modified state), need to invalidate others

can avoid sending actual value (shorter message/faster)

"I am writing address *X*" versus "I am writing *Y* to address *X*"

## **MSI: on cache replacement/writeback**

still happens  $-$  e.g. want to store something else

changes state to invalid

requires writeback if modified  $(=$  dirty bit)

## **cache coherency exercise**

modified/shared/invalid; all initially invalid; 32B blocks, 8B read/writes

 $CPU1<sub>1</sub>$  read  $0<sub>x</sub>1000$ 

- $CPU 2<sub>1</sub>$  read  $0 \times 1000$
- CPU 1: write 0x1000
- $CPU1: read 0x2000$
- CPU 2: read 0x1000
- $CPU 2: write 0x2008$
- $CPU 3: read 0x1008$
- Q1: final state of 0x1000 in caches? Modified/Shared/Invalid for CPU 1/2/3  $CPU 1: CPU 2: CPU 3:$
- Q2: final state of 0x2000 in caches? M FC I/CI I/I FIC CPU 1/2/3

## **cache coherency exercise solution**

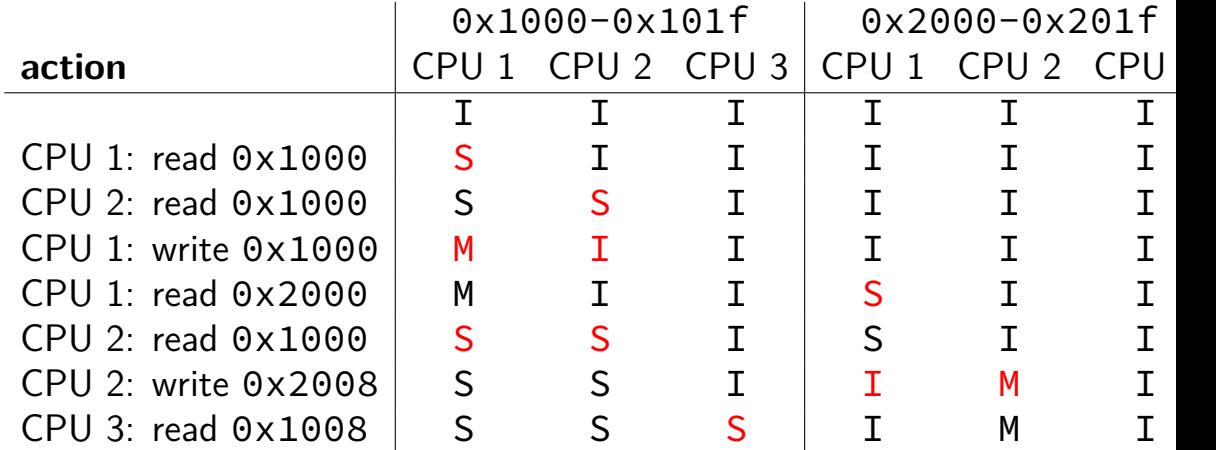
### **why load/store reordering?**

fast processor designs can execute instructions out of order

goal: do something instead of waiting for slow memory accesses, etc.

more on this later in the semester

### **C++: preventing reordering**

to help implementing things like pthread\_mutex\_lock

 $C++ 2011$  standard: atomic header, std: atomic class prevent CPU reordering and prevent compiler reordering also provide other tools for implementing locks (more later) could also hand-write assembly code

compiler can't know what assembly code is doing

### **C++: preventing reordering example**

```
#include <atomic>
void Alice() {
    note from alice = 1;
    do {
        std::atomic thread fence(std::memory order seq cst);
    } while (note_from_bob);
    if (no_milk) {++milk;}
}
Alice:
  movl $1, note from alice // note from alice \langle -1 \rangle.12:mfence // make sure store visible on/from other cores
  cmpl \zeta0, note from bob // if (note from bob == 0) repeat fence
  jne .L2
  cmpl $0, no_milk
  ...
```
### **C++ atomics: no reordering**

```
std::atomic<int> note from alice, note from bob;
void Alice() {
    note from alice.store(1);
    do {
    } while (note_from_bob.load());
    if (no milk) \{++milk;\}}
```

```
Alice:
 movl $1, note_from_alice
 mfence
.12:movl note_from_bob, %eax
  testl %eax, %eax
  jne .L2
  ...
```
### **GCC: built-in atomic functions**

used to implement std::atomic, etc.

predate std::atomic

builtin functions starting with \_\_sync and \_\_atomic these are what xv6 uses

### **aside: some x86 reordering rules**

each core sees its own loads/stores in order (if a core stores something, it can always load it back)

stores from other cores appear in a consistent order (but a core might observe its own stores too early)

causality:

if a core reads  $X=a$  and (after reading  $X=a$ ) writes  $Y=b$ , then a core that reads  $Y=b$  cannot later read  $X=$ older value than a

### **how do you do anything with this?**

difficult to reason about what modern CPU's reordering rules do

typically: don't depend on details, instead:

special instructions with stronger (and simpler) ordering rules often same instructions that help with implementing locks in other ways

special instructions that restrict ordering of instructions around them ("fences")

loads/stores can't cross the fence

### **spinlock problems**

lock abstraction is not powerful enough lock/unlock operations don't handle "wait for event" common thing we want to do with threads solution: other synchronization abstractions

spinlocks waste CPU time more than needed want to run another thread instead of infinite loop solution: lock implementation integrated with scheduler

spinlocks can send a lot of messages on the shared bus more efficient atomic operations to implement locks

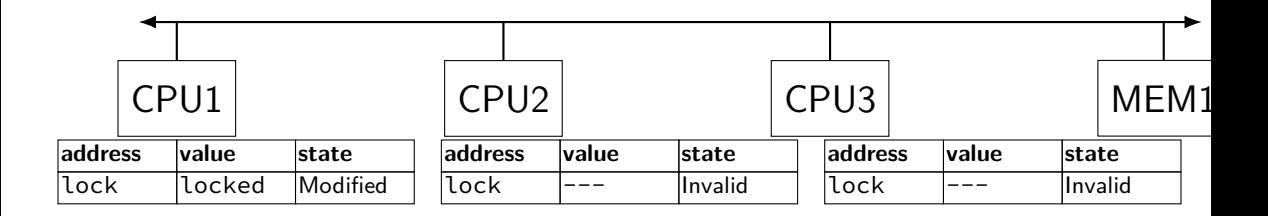

### "I want to modify lock?"

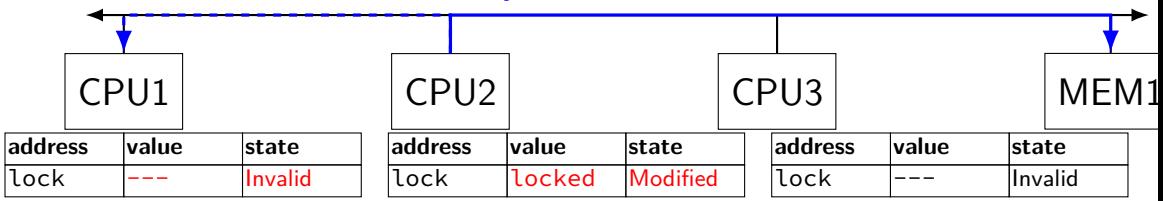

CPU2 read-modify-writes lock (to see it is still locked)

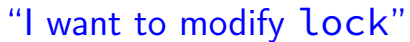

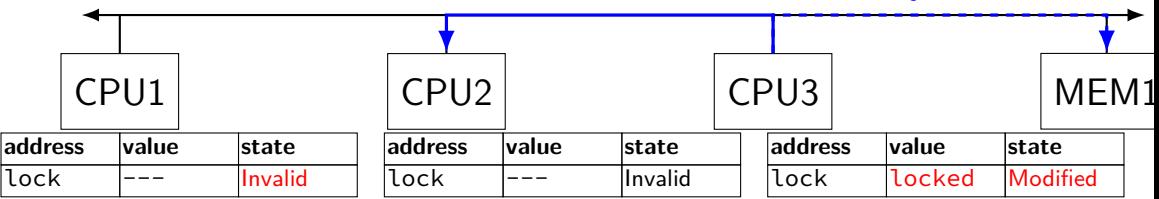

CPU3 read-modify-writes lock (to see it is still locked)

### "I want to modify lock?"

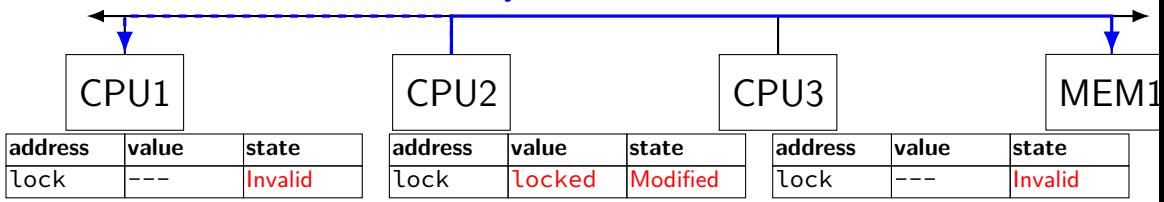

CPU2 read-modify-writes lock (to see it is still locked)

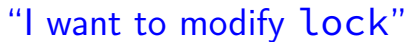

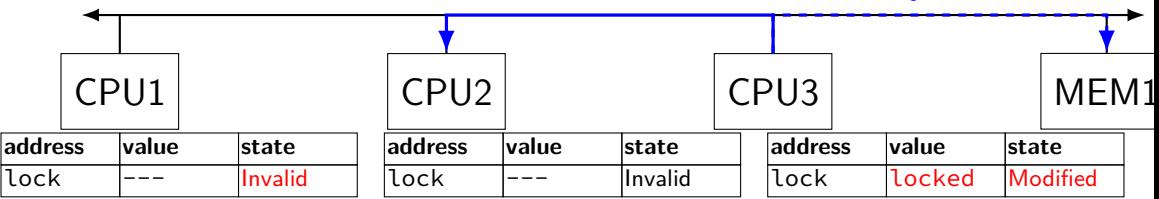

CPU3 read-modify-writes lock (to see it is still locked)

# **ping-ponging Samily 19 "I want to modify lock"**<br>"I want to modify lock"

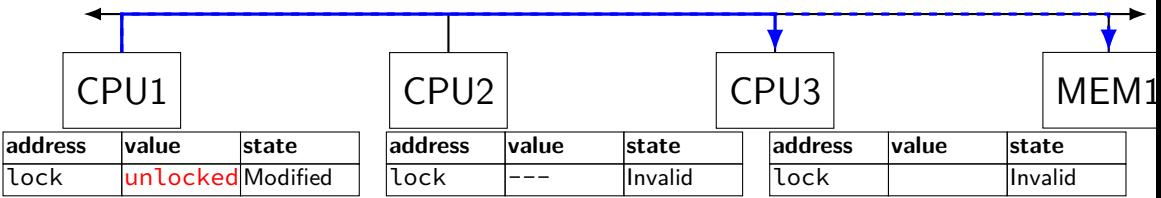

CPU1 sets lock to unlocked

### "I want to modify lock"

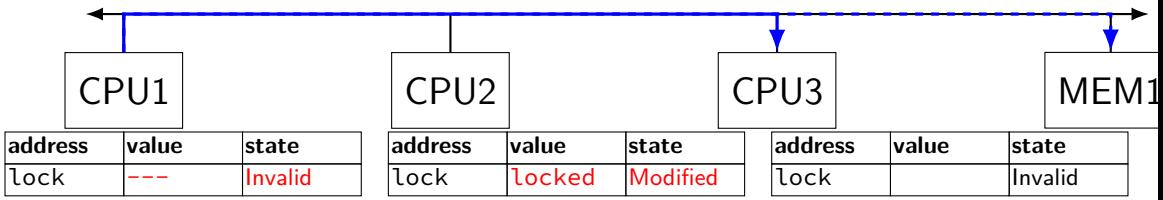

some CPU (this example: CPU2) acquires lock

test-and-set problem: cache block "ping-pongs" between caches each waiting processor reserves block to modify could maybe wait until it determines modification needed — but not typical implementation

each transfer of block sends messages on bus

…so bus can't be used for real work like what the processor with the lock is doing

### **test-and-test-and-set (pseudo-C)**

```
acquire(int *the lock) {
    do {
        while (ATOMIC-READ(the lock) == 0) { /* try again */ }
   } while (ATOMIC−TEST−AND−SET(the_lock) == ALREADY_SET);
}
```
### **test-and-test-and-set (assembly)**

```
acquire:
    cmp \$0, the lock // test the lock non-atomically
           // unlike lock xchg --- keeps lock in Shared state!
    jne acquire // try again (still locked)
   // lock possibly free
   // but another processor might lock
   // before we get a chance to
   // ... so try wtih atomic swap:
    movl $1, %eax \frac{1}{8} %eax \leftarrow 1
    lock xchg %eax, the lock // swap %eax and the lock
          // sets the lock to 1
           // sets %eax to prior value of the_lock
    test %eax, %eax \frac{1}{1 + \text{the} \text{lock} \text{w}} / if the lock wasn't 0 (someone else
    jne acquire // try again
    ret
```
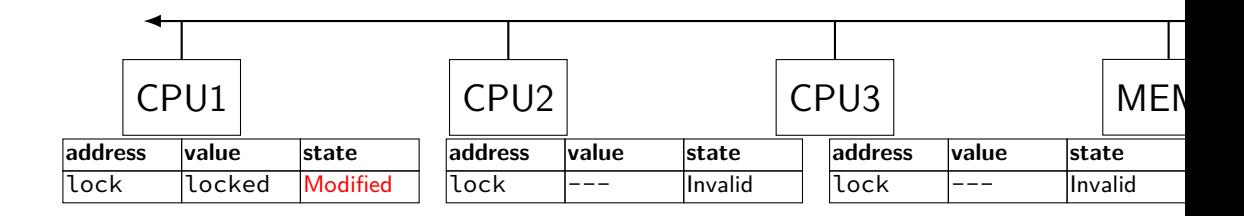

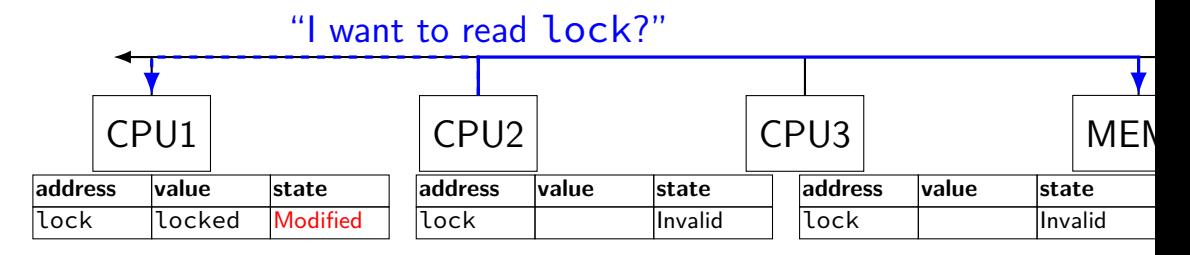

CPU2 reads lock (to see it is still locked)

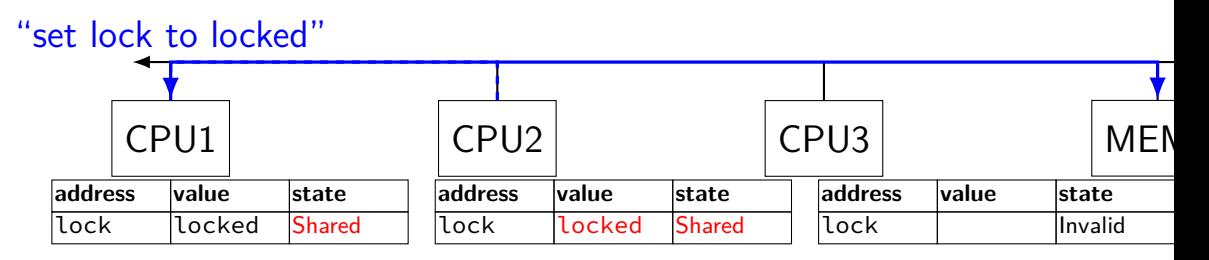

CPU1 writes back lock value, then CPU2 reads it

"I want to read lock"

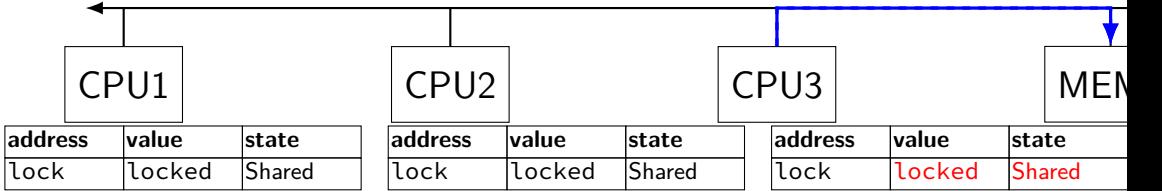

CPU3 reads lock (to see it is still locked)

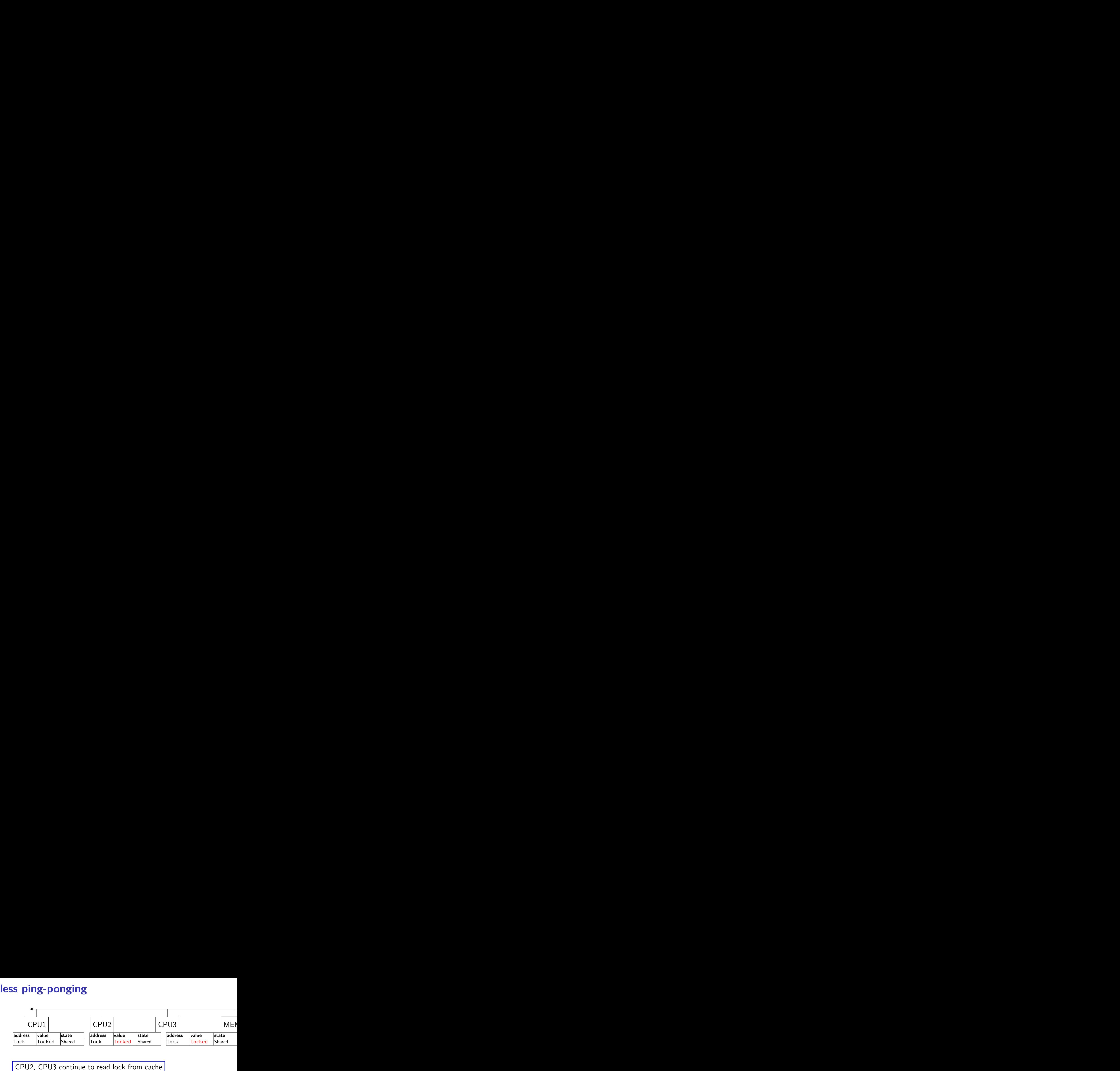

no messages on the bus

"I want to modify lock"

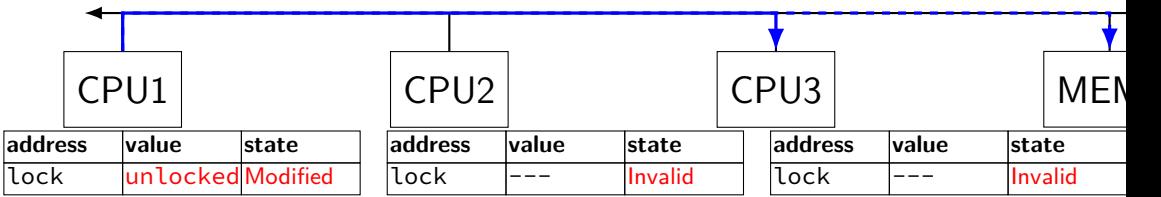

CPU1 sets lock to unlocked

"I want to modify lock"

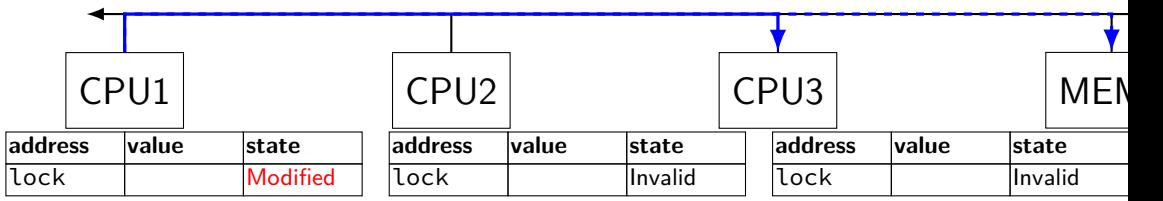

some CPU (this example: CPU2) acquires lock (CPU1 writes back value, then CPU2 reads  $+$  modifies it)

### **couldn't the read-modify-write instruction…**

notice that the value of the lock isn't changing…

and keep it in the shared state

maybe — but extra step in "common" case (swapping different values)

### **more room for improvement?**

can still have a lot of attempts to modify locks after unlocked

there other spinlock designs that avoid this ticket locks

MCS locks

…

### **MSI extensions**

real cache coherency protocols sometimes more complex:

separate tracking modifications from whether other caches have copy

send values directly between caches (maybe skip write to memory) send messages only to cores which might care (no shared bus)

### **too much milk**

roommates Alice and Bob want to keep fridge stocked with milk:

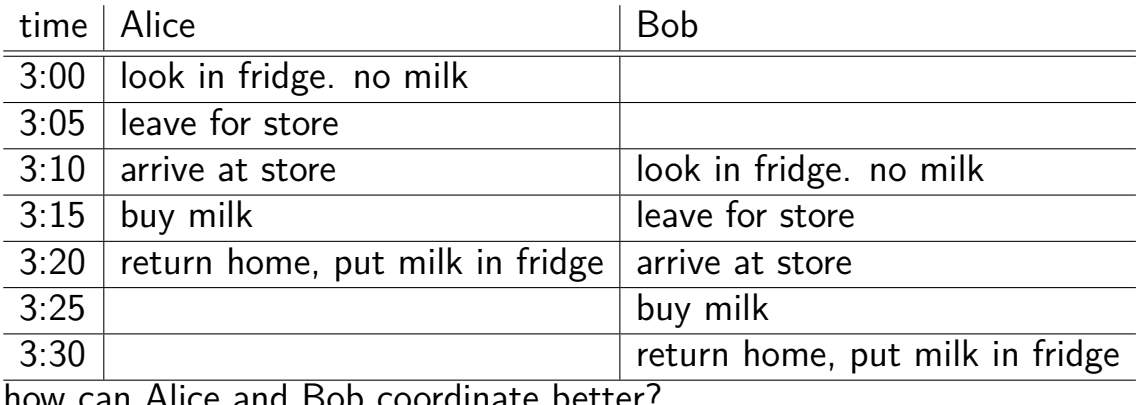

how can Alice and Bob coordinate better?

### **too much milk "solution" 1 (algorithm)**

leave a note: "I am buying milk" place before buying, remove after buying don't try buying if there's a note

 $\approx$  setting/checking a variable (e.g. "note = 1") with atomic load/store of variable

```
if (no milk) {
    if (no note) {
        leave note;
        buy milk;
        remove note;
    }
```
}

### **too much milk "solution" 1 (algorithm)**

leave a note: "I am buying milk" place before buying, remove after buying don't try buying if there's a note

 $\approx$  setting/checking a variable (e.g. "note = 1") with atomic load/store of variable

```
if (no milk) {
    if (no note) {
        leave note;
        buy milk;
        remove note;
    }
}
```
exercise: why doesn't this work?

### **too much milk "solution" 1 (timeline)** if (no milk) { if (no note) { **Alice Bob** if (no milk) {

if (no note) {

}

leave note; buy milk; remove note;

}

}

leave note; buy milk; remove note;

### **too much milk "solution" 2 (algorithm)**

intuition: leave note when buying or checking if need to buy

```
leave note;
if (no milk) {
    if (no note) {
        buy milk;
    }
}
remove note;
```
### **too much milk: "solution" 2 (timeline)** leave note; if (no milk) { if (no note) { **Alice** buy milk; } }

```
remove note;
```
### **too much milk: "solution" 2 (timeline)** leave note; if (no milk) { if (no note) {<- but there's always a note **Alice** buy milk; } } remove note;

### **too much milk: "solution" 2 (timeline)** leave note; if (no milk) { if (no note) {<- but there's always a note **Alice**  $buv$ } } remove note; …will never buy milk (twice or once)
# **"solution" 3: algorithm**

intuition: label notes so Alice knows which is hers (and vice-versa) computer equivalent: separate noteFromAlice and noteFromBob variables

#### **Alice**

```
leave note from Alice;
if (no milk) {
    if (no note from Bob) {
        buy milk
    }
```

```
}
remove note from Alice;
```
#### leave note from Bob; if (no milk) { if (no note from Alice buy milk } } remove note from Bob; **Bob**

```
too much milk: "solution" 3 (timeline)
leave note from Alice
if (no milk) {
       Alice Bob
                        leave note from Bob
    if (no note from Bob) {
       bu\sqrt{m}}
}
                        if (no milk) {
                           if (no note from Alice) {
                               buy m
                            }
                        }
                        remove note from Bob
remove note from Alice 140
```
### **too much milk: is it possible**

is there a solutions with writing/reading notes?  $\approx$  loading/storing from shared memory

yes, but it's not very elegant

```
too much milk: solution 4 (algorithm)
 leave note from Alice
while (note from Bob) {
    do nothing
 }
   (no milk) \{buy milk
 }
 remove note from Alice
          Alice
                               leave note from Bob
                                if (no note from Alice) {
                                    if (no milk) {
                                        buy milk
                                    }
                                }
                                remove note from Bob
                                          Bob
```

```
too much milk: solution 4 (algorithm)
 leave note from Alice
while (note from Bob) {
    do nothing
 }
if (no milk) {
    buy milk
 }
 remove note from Alice
          Alice
                                leave note from Bob
                                if (no note from Alice) {
                                    if (no milk) {
                                        buy milk
                                    }
                                }
                                remove note from Bob
                                          Bob
```
exercise (hard): prove (in)correctness

```
too much milk: solution 4 (algorithm)
 leave note from Alice
while (note from Bob) {
    do nothing
 }
if (no milk) {
    buy milk
 }
 remove note from Alice
          Alice
                                leave note from Bob
                                if (no note from Alice) {
                                    if (no milk) {
                                        buy milk
                                    }
                                }
                                remove note from Bob
                                          Bob
```
exercise (hard): prove (in)correctness

```
too much milk: solution 4 (algorithm)
 leave note from Alice
while (note from Bob) {
     do nothing
 }
   (no milk) \{buy milk
 }
 remove note from Alice
          Alice
                                leave note from Bob
                                if (no note from Alice) {
                                    if (no milk) {
                                         buy milk
                                    }
                                 }
                                 remove note from Bob
                                           Bob
exercise (hard): prove (in)correctness
```
exercise (hard): extend to three people

# **Peterson's algorithm**

general version of solution

see, e.g., Wikipedia

we'll use special hardware support instead

#### **mfence**

x86 instruction mfence

make sure all loads/stores in progress finish

…and make sure no loads/stores were started early

fairly expensive Intel 'Skylake': order 33 cycles  $+$  time waiting for pending stores/loads

#### **mfence**

x86 instruction mfence

make sure all loads/stores in progress finish

…and make sure no loads/stores were started early

fairly expensive Intel 'Skylake': order 33 cycles  $+$  time waiting for pending stores/loads

aside: this instruction is did not exist in the original x86 so xv6 uses something older that's equivalent

### **modifying cache blocks in parallel**

cache coherency works on cache blocks

but typical memory access — less than cache block e.g. one 4-byte array element in 64-byte cache block

what if two processors modify different parts same cache block? 4-byte writes to 64-byte cache block

cache coherency — write instructions happen one at a time: processor 'locks' 64-byte cache block, fetching latest version processor updates 4 bytes of 64-byte cache block later, processor might give up cache block

# **modifying things in parallel (code)**

```
void *sum up(void *raw dest) {
    int *dest = (int *) raw dest;
    for (int i = 0; i < 64 * 1024 * 1024; ++i) {
        *dest += data[i]:
    }
}
```
\_\_attribute\_\_((aligned(4096))) int array [1024]; /\* aligned = address is mult. of 4096  $*/$ 

```
void sum_twice(int distance) {
    pthread_t threads[2];
    pthread_create(&threads[0], NULL, sum_up, &array[0]);
    pthread create(&threads[1], NULL, sum up, &array[distance]);
    pthread join(threads[0], NULL);
    pthread_join(threads[1], NULL);
}
```
# **performance v. array element gap**

(assuming sum\_up compiled to not omit memory accesses)

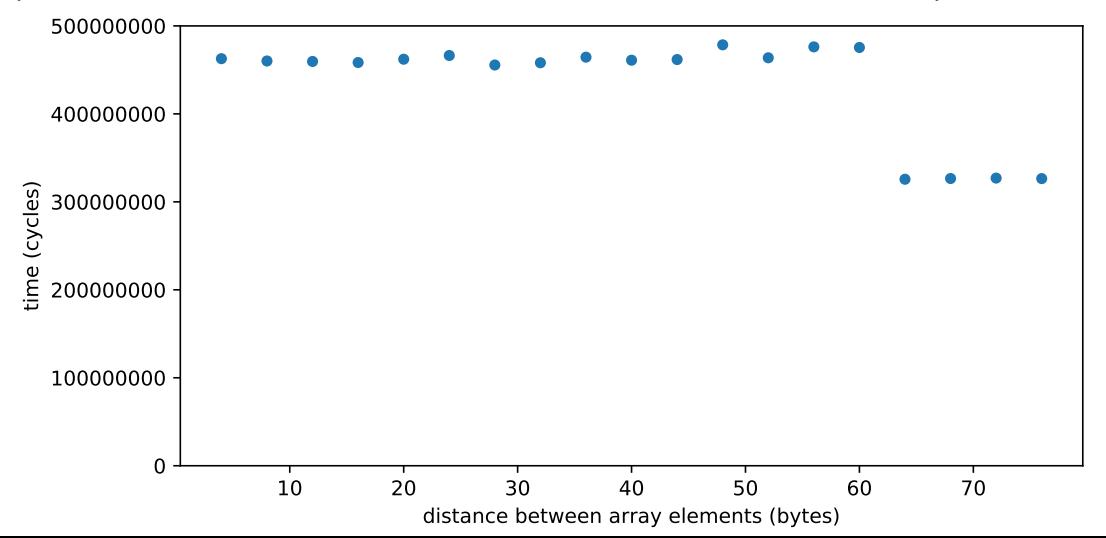

# **false sharing**

synchronizing to access two independent things

two parts of same cache block

solution: separate them

# **exercise (1)**

}

```
int values[1024];
int results[2];
void
*sum_front(void
*ignored_argument) {
    results[0] = 0;
    for
(int i = 0; i < 512; ++i)
        results[0] += values[i];
    return NULL;
}
void *sum_back(void *ignored_argument) {
    results[1] = 0;for
(int i = 512; i < 1024; ++i)
        results[1] += values[i];
    return NULL;
}
int sum all() \{pthread_t sum_front_thread, sum_back_thread;
    pthread_create(&sum_front_thread, NULL, sum_front, NULL);
    pthread create(&sum back thread, NULL, sum back, NULL);
    pthread_join(sum_front_thread, NULL);
    pthread_join(sum_back_thread, NULL);
    return results[0] + results[1];
```
# **exercise (2)**

 $\mathbf{v}$ 

```
struct ThreadInfo { int *values; int start; int end; int result };
void *sum thread(void *argument) {
    ThreadInfo *my_info = (ThreadInfo * ) argument;int sum = 0:
    for (int i = my_info->start; i < my_info->end; ++i) {
        my_info\rightarrow result += my_info\rightarrow values[i];}
    return NULL;
}
int sum all(int *values) {
    ThreadInfo info[2]; pthread_t thread[2];
    for (int i = 0; i < 2; ++i) {
        info[i].values = values; info[i].start = i*512; info[i].end = (i+1)*512;pthread create(&threads[i], NULL, sum thread, (void *) &info[i]);
    }
    for (int i = 0; i < 2; +i)
        pthread join(threads[i], NULL);
    return info[0].result + info[1].result;
}
                                                                                  150
```
# **connecting CPUs and memory**

multiple processors, common memory

how do processors communicate with memory?

#### **shared bus**

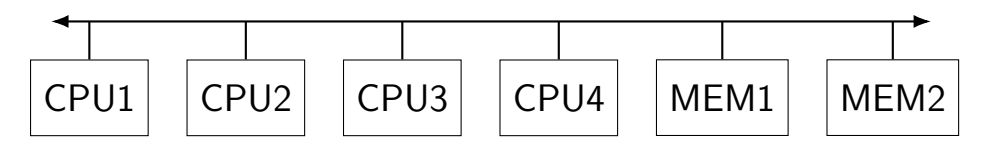

one possible design

we'll revisit later when we talk about I/O

tagged messages — everyone gets everything, filters

contention if multiple communicators some hardware enforces only one at a time

# **shared buses and scaling**

shared buses perform poorly with "too many" CPUs

so, there are other designs

we'll gloss over these for now

#### **shared buses and caches**

remember caches?

memory is pretty slow

each CPU wants to keep local copies of memory

what happens when multiple CPUs cache same memory?

# **the cache coherency problem**

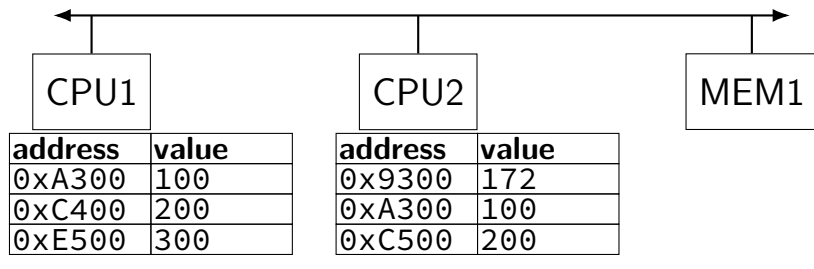

CPU1's cache

CPU2's cache

# **the cache coherency problem**

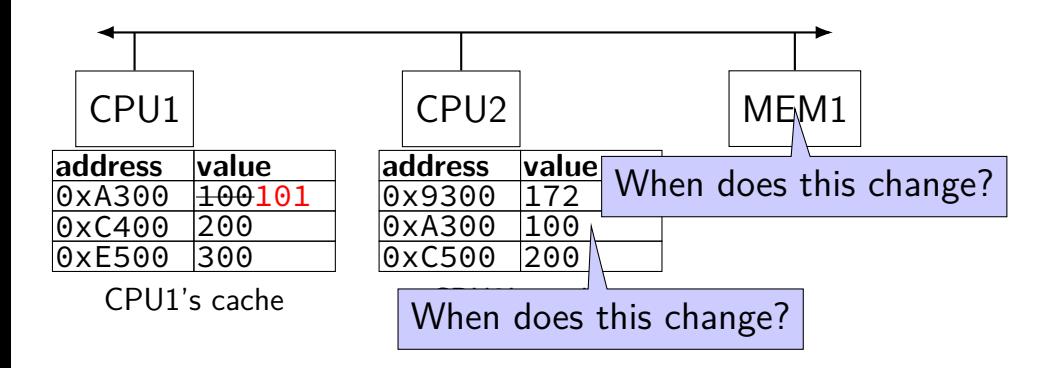

CPU1 writes 101 to 0xA300?

# **producer/consumer signal?**

```
pthread_mutex_t lock;
pthread cond t data ready;
UnboundedQueue buffer;
Produce(item) {
    pthread_mutex_lock(&lock);
    buffer.enqueue(item);<br>/* GOOD CODE: pthread_cond_signal(&data_ready); */
    \frac{\ast}{\sqrt{2}} BAD CODE: \frac{\ast}{\sqrt{2}}if (buffer.size() == 1)
         pthread_cond_signal(&item);
    pthread_mutex_unlock(&lock);
}
Consume() {
    pthread_mutex_lock(&lock);
    while (buffer.empty()) {
         pthread_cond_wait(&data_ready, &lock);
    }
    item = buffer.dequeue();
    p+1
```
# **bad case (setup)**

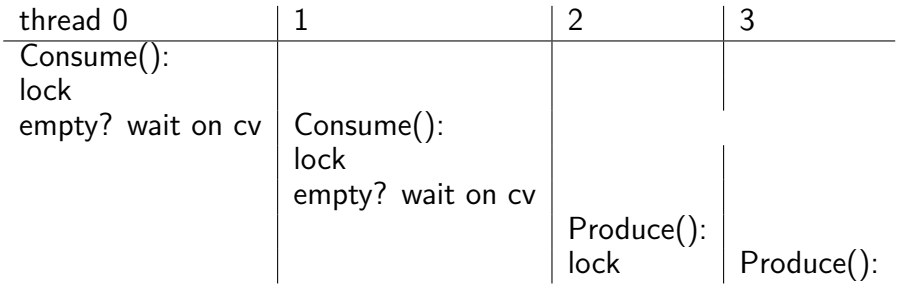

#### **bad case**

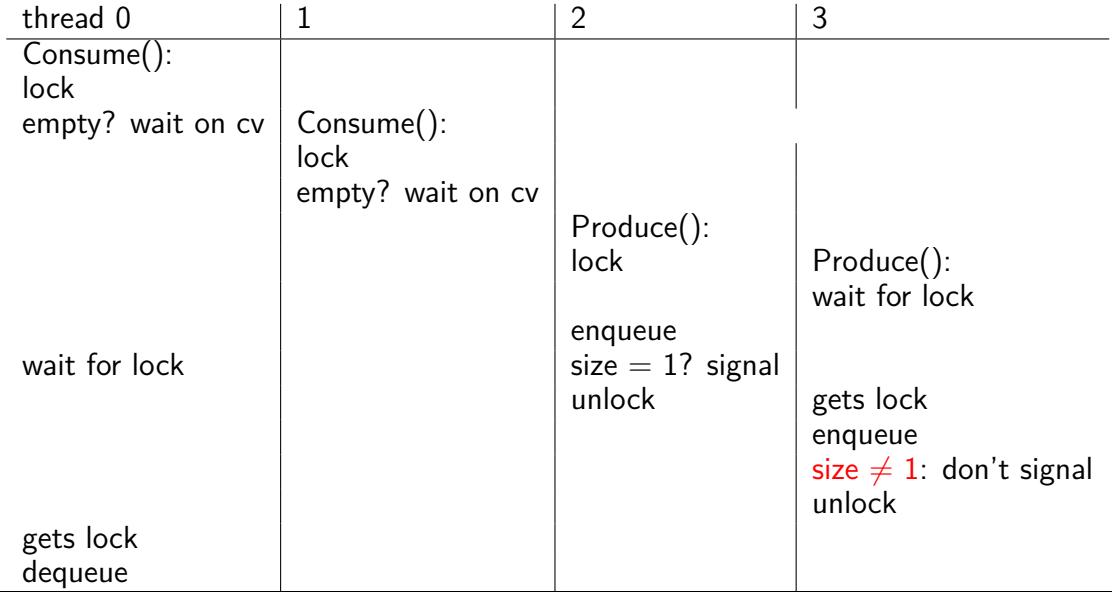

160

### **monitor exercise: ConsumeTwo**

suppose we want producer/consumer, but…

but change Consume() to ConsumeTwo() which returns a pair of values

and don't want two calls to ConsumeTwo() to wait… with each getting one item

what should we change below?

```
pthread_mutex_t lock;
pthread_cond_t data_ready;
UnboundedQueue buffer;
```

```
Produce(item) {
  pthread_mutex_lock(&lock);
  buffer.enqueue(item);
  pthread_cond_signal(&data_ready);
  pthread_mutex_unlock(&lock);
}
```

```
Consume() {
  pthread_mutex_lock(&lock);
  while (buffer.empty()) {
    pthread_cond_wait(&data_ready, &lock);
  }
  item = buffer.dequeue();
  pthread_mutex_unlock(&lock);
  return item;
}
```
# **monitor exercise: solution (1)**

(one of many possible solutions) Assuming ConsumeTwo **replaces** Consume:

```
Produce() {
  pthread_mutex_lock(&lock);
  buffer.enqueue(item);
  if (buffer.size() > 1) { pthread_cond_signal(&data_ready); }
  pthread_mutex_unlock(&lock);
}
ConsumeTwo() {
    pthread_mutex_lock(&lock);
    while (buffer.size() < 2) { pthread_cond_wait(&data_ready, &lock); }
    item1 = buffer.dequeue(); item2 = buffer.dequeue();
    pthread_mutex_unlock(&lock);
    return Combine(item1, item2);
}
```
# **monitor exercise: solution (2)**

```
(one of many possible solutions)
Assuming ConsumeTwo is in addition to Consume (using two CVs):
Produce() {
  pthread mutex lock(&lock);
  buffer.enqueue(item);
  pthread_cond_signal(&one_ready);
  if (buffer.size() > 1) { pthread cond signal(&two ready); }
  pthread_mutex_unlock(&lock);
}
Consume() {
  pthread mutex lock(&lock);
  while (buffer.size() < 1) { pthread_cond_wait(&one_ready, &lock); }
  item = buffer.dequeue();
  pthread mutex unlock(&lock):
  return item;
}
ConsumeTwo() {
  pthread_mutex_lock(&lock);
  while (buffer.size() < 2) { pthread_cond_wait(&two\_ready, %lock); }
  item1 = buffer.dequeue(); item2 = buffer.dequeue();
  n+hread mutey unlock(k)lock);
```
163

#### **monitor exercise: slower solution**

```
(one of many possible solutions)
Assuming ConsumeTwo is in addition to Consume (using one CV):
Produce() {
  pthread mutex lock(&lock);
  buffer.enqueue(item);
  // broadcast and not signal, b/c we might wakeup only ConsumeTwo() otherwise
  pthread cond broadcast(&data ready);
  pthread_mutex_unlock(&lock);
}
Consume() {
  pthread mutex lock(&lock);
  while (buffer.size() < 1) { pthread_cond_wait(&data_ready, &lock); }
  item = buffer.dequeue();
  pthread mutex unlock(&lock);
  return item;
}
ConsumeTwo() {
  pthread_mutex_lock(&lock);
  while (buffer.size() < 2) { pthread_cond_wait(&data_ready, &lock); }
  item1 = buffer.dequeue(); item2 = buffer.dequeue();
  n+hread mutey unlock(k)lock);
```
164

#### **monitor exercise: ordering**

suppose we want producer/consumer, but…

```
but want to ensure first call to Consume() always returns first
```
(no matter what ordering cond\_signal/cond\_broadcast use)

```
pthread_mutex_t lock;
pthread cond t data ready;
UnboundedQueue buffer;
Produce(item) {
  pthread_mutex_lock(&lock);
  buffer.enqueue(item);
  pthread_cond_signal(&data_ready);
  pthread_mutex_unlock(&lock);
}
                                      Consume() {
                                        pthread mutex lock(&lock);
                                        while (buffer.empty()) {
                                          pthread_cond_wait(&data_ready, &lock);
                                        }
                                        item = buffer.dequeue();
                                        pthread_mutex_unlock(&lock);
                                        return item;
                                      }
```
### **monitor ordering exercise: solution**

```
(one of many possible solutions)
```

```
struct Waiter {
    pthread_cond_t cv;
    bool done;
    T item;
}
Queue<Waiter*> waiters;
Produce(item) {
 pthread_mutex_lock(&lock);
 if (!waiters.empty()) {
   Waiter *waiter = waiters.dequeue();
   waiter->done = true;
   waiter->item = item;
   cond_signal(&waiter->cv);
   ++num_pending;
 } else {
   buffer.enqueue(item);
 }
 pthread_mutex_unlock(&lock);
```

```
Consume() {
  pthread_mutex_lock(&lock);
  if (buffer.empty()) {
    Waiter waiter;
    cond_init(&waiter.cv);
    waiter.done = false;
    waiters.enqueue(&waiter);
    while (!waiter.done)
      cond_wait(&waiter.cv, &lock);
    item = waiter.item;
  } else {
    item = buffer.dequeue();
  }
  pthread_mutex_unlock(&lock):
  return item;
}
```
#### **Anderson-Dahlin and semaphores**

Anderson/Dahlin complains about semaphores "Our view is that programming with locks and condition variables is superior to programming with semaphores."

argument 1: clearer to have separate constructs for waiting for condition to be come true, and allowing only one thread to manipulate a thing at a time

arugment 2: tricky to verify thread calls up exactly once for every down

alternatives allow one to be sloppier (in a sense)

#### **monitors with semaphores: locks**

```
sem t semaphore; // initial value 1
```

```
Lock() fsem_wait(&semaphore);
}
```

```
Unlock() {
    sem_post(&semaphore);
}
```
# **monitors with semaphores: [broken] cvs**

start with only wait/signal:

```
sem t threads to wakeup; // initially 0
Wait(Lock lock) {
    lock.Unlock();
    sem wait(&threads to wakeup);
    lock.Lock();
}
Signal() {
    sem post(&threads to wakeup);
}
```
# **monitors with semaphores: [broken] cvs**

start with only wait/signal:

```
sem t threads to wakeup; // initially 0
Wait(Lock lock) {
    lock.Unlock();
    sem wait(&threads to wakeup);
    lock.Lock();
}
Signal() {
    sem post(&threads to wakeup);
}
```
problem: signal wakes up non-waiting threads (in the far future)

# **monitors with semaphores: cvs (better)**

start with only wait/signal:

```
sem_t private_lock; // initially 1
int num_waiters;
sem_t threads_to_wakeup; // initially 0
Wait(Lock lock) {
  sem_wait(&private_lock);
  ++num_waiters;
  sem_post(&private_lock);
  lock.Unlock();
  sem_wait(&threads_to_wakeup);
  lock.Lock();
}
```

```
Signal() {
  sem_wait(&private_lock);
  if (num_waiters > 0) {
    sem_post(&threads_to_wakeup);
    --num_waiters;
  }
  sem_post(&private_lock);
}
```
#### **monitors with semaphores: broadcast**

now allows broadcast:

```
sem t private lock; // initially 1
int num_waiters;
sem_t threads_to_wakeup; // initially 0
Wait(Lock lock) {
  sem_wait(&private_lock);
  ++num_waiters;
  sem_post(&private_lock);
  lock.Unlock();
  sem_wait(&threads_to_wakeup);
  lock.Lock();
}
```

```
Broadcast() {
  sem_wait(&private_lock);
  while (num_waiters > 0) {
    sem_post(&threads_to_wakeup);
    --num_waiters;
  }
  sem_post(&private_lock);
}
```
#### **building semaphore with monitors** pthread\_mutex\_t lock;

lock to protect shared state

pthread\_mutex\_t lock; unsigned int count;  $\overline{\phantom{a}}$  (  $\overline{\phantom{a}}$  ), broadcast when becomes count  $\overline{\phantom{a}}$ 

lock to protect shared state shared state: semaphore tracks a count

pthread\_mutex\_t lock;

unsigned int count;

 $\mathcal{V}^*$  condition, broadcast when becomes count > 0  $^*/$ pthread\_cond\_t count\_is\_positive\_cv;

lock to protect shared state shared state: semaphore tracks a count

add cond var for each reason we wait semaphore: wait for count to become positive (for down)

```
pthread_mutex_t lock;
unsigned int count;
/* condition, broadcast when becomes count > 0 \times/
pthread cond t count is positive cv;
void down() {
    pthread_mutex_lock(&lock);
    while (! (count > 0)) {
        pthread_cond_wait(
            &count_is_positive_cv,
            &lock);
    }
    count -= 1;
    pthread_mutex_unlock(&lock);
}
```
lock to protect shared state shared state: semaphore tracks a count

add cond var for each reason we wait semaphore: wait for count to become positive (for down)

```
pthread_mutex_t lock;
unsigned int count;
/* condition, broadcast when becomes count > 0 \times/
pthread cond t count is positive cv;
void down() {
    pthread_mutex_lock(&lock);
    while (! (count > 0)) {
        pthread_cond_wait(
            &count_is_positive_cv,
            &lock);
    }
    count -= 1;
    pthread_mutex_unlock(&lock);
}
                                          void up() {
                                              pthread_mutex_lock(&lock);
                                              count += 1;
                                              \frac{1}{x} count must now be
                                                 positive, and at most
                                                 one thread can go per
                                                 call to Up() */
                                              pthread_cond_signal(
                                                  &count_is_positive_cv
                                              );
```
pthread\_mutex\_unlock(&lock); } lock to protect shared state shared state: semaphore tracks a count

```
add cond var for each reason we wait
    semaphore: wait for count to become positive (for down)
```

```
172
```
### **binary semaphores**

binary semaphores – semaphores that are only zero or one

as powerful as normal semaphores exercise: simulate counting semaphores with binary semaphores (more than one) and an integer

### **counting semaphores with binary semaphores**

**via Hemmendinger, "Comments on 'A correect and unrestrictive implementation of general semaphores' " (1989); Barz, "Implementing semaphores by binary semaphores" (1983)**

```
// assuming initialValue > 0
BinarySemaphore mutex(1);
int value = initialValue ;
BinarvSemaphore gate(1 /* if initialValue >= 1 */);
    /* gate = # threads that can Down() now */void Down() {
                                  void Up() {
```

```
gate.Down();
 // wait, if needed
 mutex.Down();
 value -= 1:
 if (value > 0) {
   gate.Up();
   // because next down should finish
   // now (but not marked to before)
  }
 mutex.Up();
}
                                           mutex.Down();
                                           value += 1:
                                           if (value == 1) {
                                             gate.Up();
                                             // because down should finish now
                                             // but could not before
                                           }
                                           mutex.Up();
                                         }
```
# **gate intuition/pattern**

pattern to allow one thread at a time:

```
sem_t gate; // 0 = closed; 1 = openReleasingThread() {
   ... // finish what the other thread is waiting for
   while (another thread is waiting and can go) {
       sem_post(&gate) // allow EXACTLY ONE thread
       ... // other bookkeeping
   }
   ...
}
WaitingThread() {
   ... // indicate that we're waiting
   sem_wait(&gate) // wait for gate to be open
   ... // indicate that we're not waiting
} 175
```